# OCF Wi-Fi Easy Setup Specification

**VERSION 2.1.0 | November 2019**

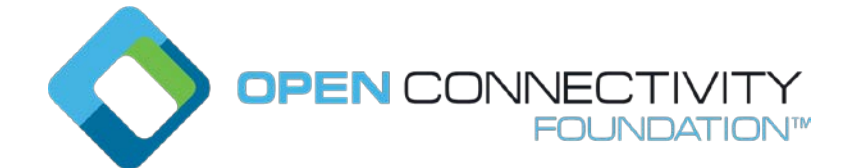

#### **CONTACT [admin@openconnectivity.org](mailto:admin@openconnectivity.org)**

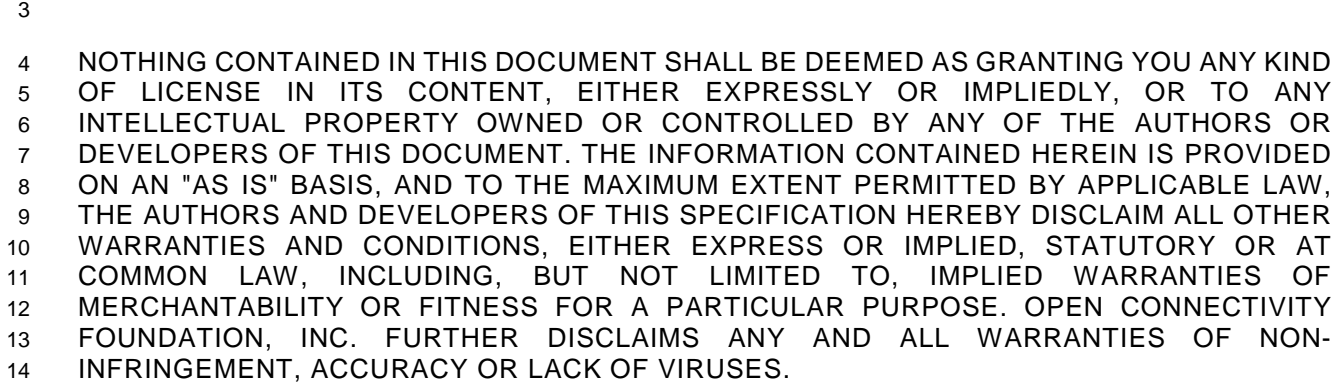

 The OCF logo is a trademark of Open Connectivity Foundation, Inc. in the United States or other countries. \*Other names and brands may be claimed as the property of others.

Copyright © 2017-2019 Open Connectivity Foundation, Inc. All rights reserved.

Legal Disclaimer

Copying or other form of reproduction and/or distribution of these works are strictly prohibited.

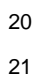

# **CONTENTS**

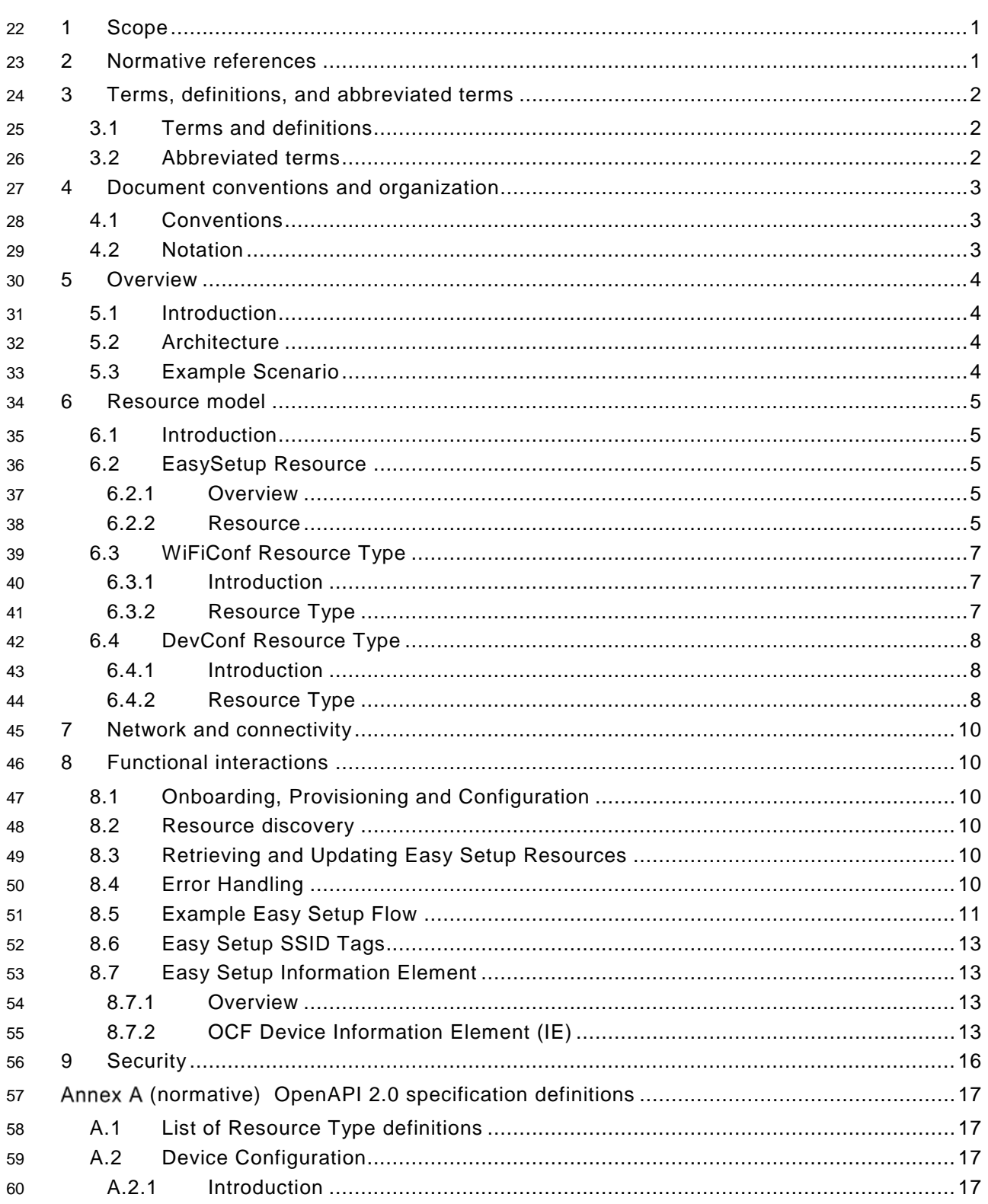

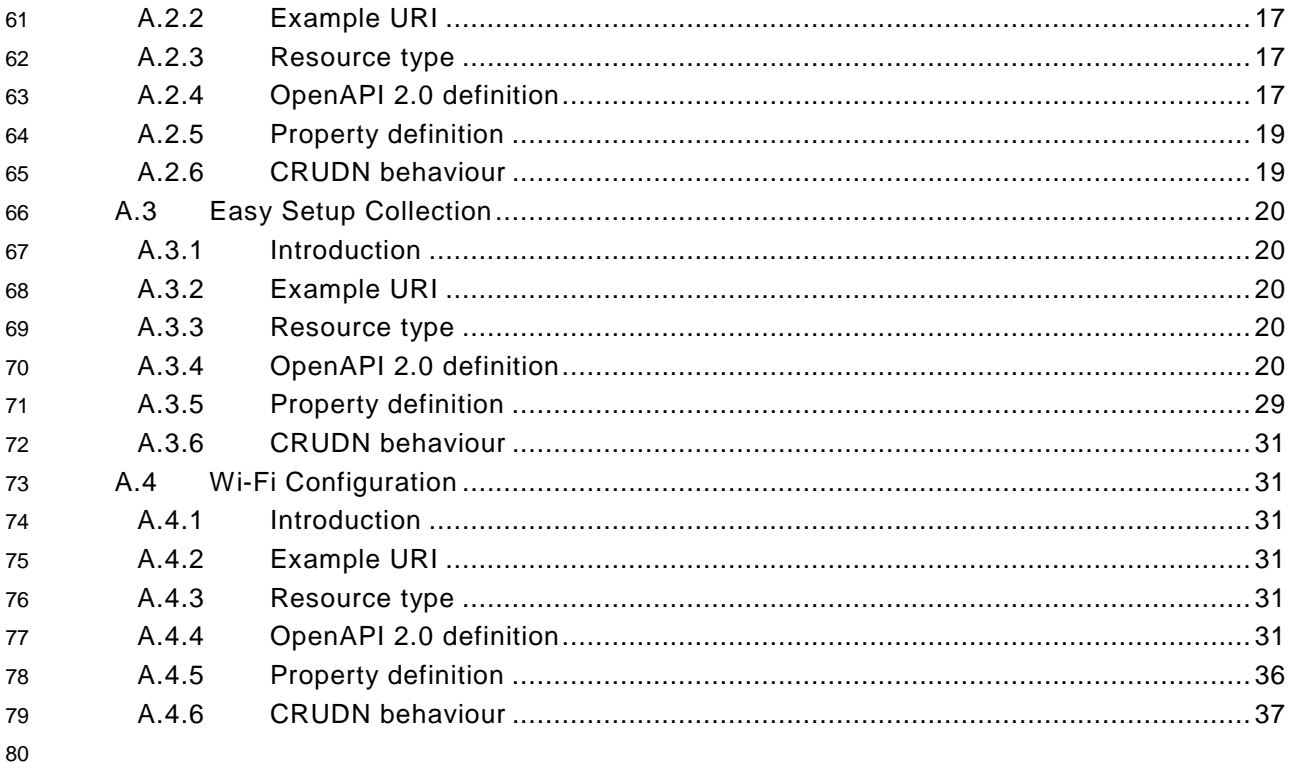

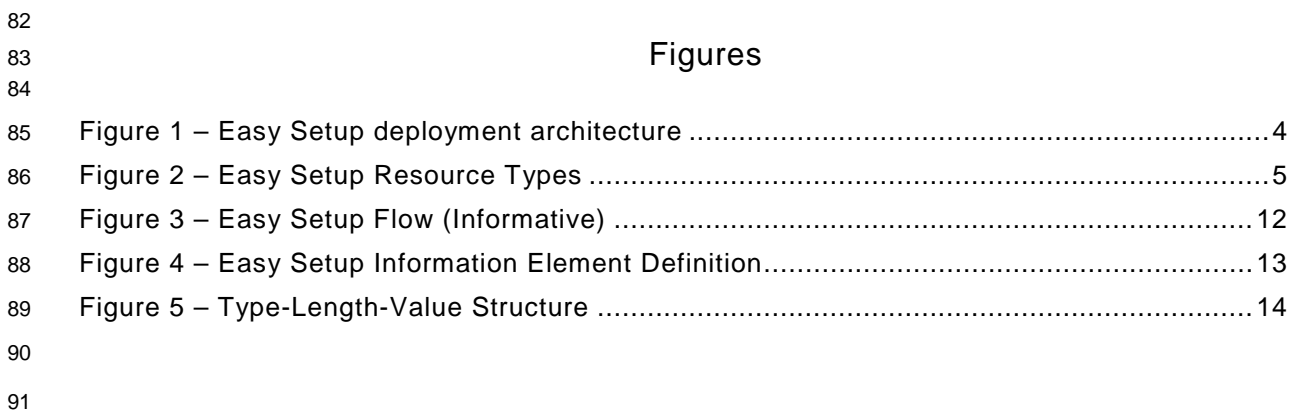

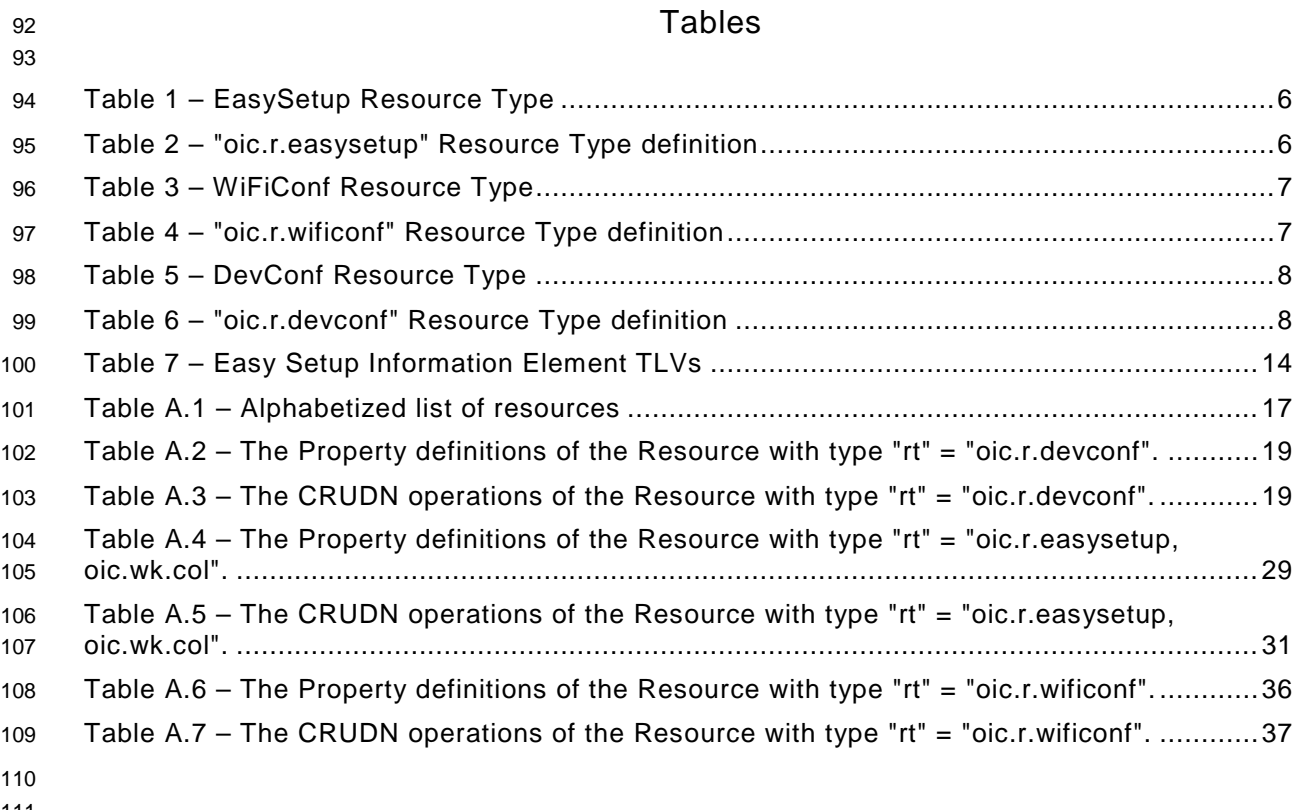

#### <span id="page-6-0"></span>**1 Scope**

 This document defines functional extensions to the capabilities defined in [ISO/IEC 30118-1:2018](#page-6-2) to meet the requirements of Wi-Fi Easy Setup. It specifies new Resource Types to enable the functionality and any extensions to the existing capabilities defined in [ISO/IEC 30118-1:2018.](#page-6-2)

#### <span id="page-6-1"></span>**2 Normative references**

 The following documents are referred to in the text in such a way that some or all of their content constitutes requirements of this document. For dated references, only the edition cited applies. For undated references, the latest edition of the referenced document (including any amendments) applies.

<span id="page-6-2"></span> ISO/IEC 30118-1:2018 Information technology -- Open Connectivity Foundation (OCF) Specification -- Part 1: Core specification

- <https://www.iso.org/standard/53238.html>
- Latest version available at: [https://openconnectivity.org/specs/OCF\\_Core\\_Specification.pdf](https://openconnectivity.org/specs/OCF_Core_Specification.pdf)

<span id="page-6-6"></span> ISO/IEC 30118-2:2018 Information technology -- Open Connectivity Foundation (OCF) Specification -- Part 2: Security specification

- <https://www.iso.org/standard/74239.html>
- Latest version available at: [https://openconnectivity.org/specs/OCF\\_Security\\_Specification.pdf](https://openconnectivity.org/specs/OCF_Security_Specification.pdf)
- <span id="page-6-7"></span>ISO/IEC 30118-5:2018 Information technology -- Open Connectivity Foundation (OCF)
- Specification -- Part 5: Smart home device specification
- <https://www.iso.org/standard/74242.html>
- Latest version available at: [https://openconnectivity.org/specs/OCF\\_Device\\_Specification.pdf](https://openconnectivity.org/specs/OCF_Device_Specification.pdf)

<span id="page-6-5"></span> IEEE 802.11:2016, IEEE Standard for Information technology—Telecommunications and information exchange between systems Local and metropolitan area networks—Specific requirements - Part 11: Wireless LAN Medium Access Control (MAC) and Physical Layer (PHY)

- Specifications, December 2016
- <https://standards.ieee.org/findstds/standard/802.11-2016.html>
- <span id="page-6-4"></span>IETF RFC 5646, *Tags for Identifying Languages*, September 2009
- https://www.rfc-editor.org/info/rfc5646
- <span id="page-6-3"></span>OpenAPI specification, aka *Swagger RESTful API Documentation Specification*, Version 2.0
- <https://github.com/OAI/OpenAPI-Specification/blob/master/versions/2.0.md>

# <span id="page-7-0"></span>**3 Terms, definitions, and abbreviated terms**

#### <span id="page-7-1"></span>**3.1 Terms and definitions**

 For the purposes of this document, the terms and definitions given in [ISO/IEC 30118-1:2018](#page-6-2) and the following apply.

 ISO and IEC maintain terminological databases for use in standardization at the following addresses:

- ISO Online browsing platform: available at<https://www.iso.org/obp>
- IEC Electropedia: available at<http://www.electropedia.org/>
- **3.1.1**

#### **Easy Setup**

 process of configuring an Enrollee (3.1.3) using a Mediator (3.1.5) by transferring of essential information to the Enrollee (3.1.3)

#### **3.1.2**

#### **Easy Setup Enrollment**

- step during Easy Setup in which the Enrollee (3.1.3) is contacted by the Mediator (3.1.5) to
- configure the Enroller's (3.1.4) information by means of accessing Easy Setup (3.1.1) Resources

#### **3.1.3**

- **Enrollee**
- device that needs to be configured and connected. E.g. Air-conditioner, Printer
- **3.1.4**
- **Enroller**
- target network entity to which the Enrollee (3.1.3) connects. E.g. Wi-Fi AP
- **3.1.5**
- **Mediator**
- logical function that enables the Enrollee (3.1.3) to connect to the target network (i.e. Enroller (3.1.4))
- Note 1 to Entry: The Mediator transfers configuration information to the Enrollee. E.g. Mobile Phone

#### <span id="page-7-2"></span>**3.2 Abbreviated terms**

- **3.2.1**
- **CID**
- Company Identifier (ID)
- **3.2.2**
- **IE**
- Information Element
- **3.2.3**
- **Soft AP**
- Software Enabled Access Point
- **3.2.4**
- **TLV**
- type-length-value

# <span id="page-8-0"></span>**4 Document conventions and organization**

#### <span id="page-8-1"></span>**4.1 Conventions**

 In this document a number of terms, conditions, mechanisms, sequences, parameters, events, states, or similar terms are printed with the first letter of each word in uppercase and the rest lowercase (e.g., Network Architecture). Any lowercase uses of these words have the normal technical English meaning.

#### <span id="page-8-2"></span>**4.2 Notation**

 In this document, features are described as required, recommended, allowed or DEPRECATED as follows:

- Required (or shall or mandatory)(M).
- These basic features shall be implemented to comply with Core Architecture. The phrases "shall not", and "PROHIBITED" indicate behaviour that is prohibited, i.e. that if performed means the implementation is not in compliance.
- Recommended (or should)(S).

 – These features add functionality supported by Core Architecture and should be implemented. Recommended features take advantage of the capabilities Core Architecture, usually without imposing major increase of complexity. Notice that for compliance testing, if a recommended feature is implemented, it shall meet the specified requirements to be in compliance with these guidelines. Some recommended features could become requirements in the future. The phrase "should not" indicates behaviour that is permitted but not recommended.

- Allowed (may or allowed)(O).
- These features are neither required nor recommended by Core Architecture, but if the feature is implemented, it shall meet the specified requirements to be in compliance with these guidelines.
- DEPRECATED.

 – Although these features are still described in this document, they should not be implemented except for backward compatibility. The occurrence of a deprecated feature during operation of an implementation compliant with the current document has no effect on the implementation's operation and does not produce any error conditions. Backward compatibility may require that a feature is implemented and functions as specified but it shall never be used by implementations compliant with this document.

- Conditionally allowed (CA)
- The definition or behaviour depends on a condition. If the specified condition is met, then the definition or behaviour is allowed, otherwise it is not allowed.
- Conditionally required (CR)
- The definition or behaviour depends on a condition. If the specified condition is met, then the definition or behaviour is required. Otherwise the definition or behaviour is allowed as default unless specifically defined as not allowed.

- Strings that are to be taken literally are enclosed in "double quotes".
- Words that are emphasized are printed in italic.

#### <span id="page-9-0"></span>**5 Overview**

#### <span id="page-9-1"></span>**5.1 Introduction**

 This document describes a way to setup and configure a new OCF Device, using an already configured OCF Device or onboarding tool.

- The described setup and configure mechanism is optional and other mechanisms are allowed to be used.
- Specifically, this method allows the transferring of essential information to the new Device, which includes:
- Local network connection information, e.g. in case of Wi-Fi it will be Wi-Fi access point information.
- Device Configuration: Additional Device configuration information.
- Easy Setup can be enhanced in future by incorporating other suitable technologies.

 [Annex](#page-22-0) A specifies the Resource Type definitions using the schema defined in the [OpenAPI](#page-6-3)  [specification](#page-6-3) as the API definition language that shall be followed by an OCF Device realizing the Resources specified in this document.

#### <span id="page-9-2"></span>**5.2 Architecture**

- [Figure](#page-9-4) 1 shows the deployment architectural approach.
- 

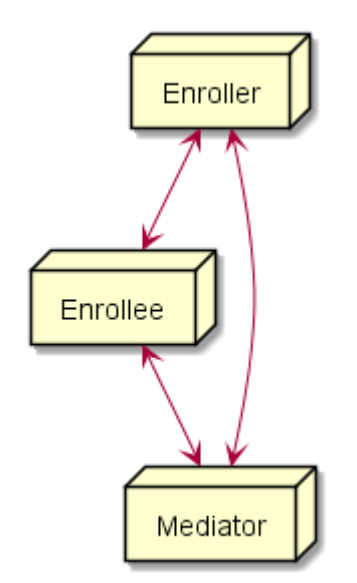

# <span id="page-9-4"></span>**Figure 1 – Easy Setup deployment architecture**

 Easy Setup defines the following roles: Enrollee, Enroller, and Mediator. Please refer to clause [3](#page-7-0) for the definitions thereof.

#### <span id="page-9-3"></span>**5.3 Example Scenario**

- The following scenario presents a typical setup case.
- The configuration information and steps taken may vary depending on the Device's type and status.

- 1) The Enrollee enters Easy Setup mode (when the Device is unboxed for the first time, it may be in this mode by default).
- 2) The Mediator discovers and connects to the Enrollee.
- 3) The Mediator performs Security Provisioning of the Enrollee.
- 4) The Mediator transmits Wi-Fi Setting Information to the Enrollee.
- 5) Using the information received from the Mediator, the Enrollee connects to the Enroller (Wi-Fi AP).

#### <span id="page-10-0"></span>**6 Resource model**

#### <span id="page-10-1"></span>**6.1 Introduction**

- Devices capable of Easy Setup shall support the following Resource Types.
- 1) EasySetup Resource Type
- 2) WiFiConf Resource Type
- 3) DevConf Resource Type
- Instances of these Resources Type (Resources) shall be excluded in the IDD for the Introspection Resource (see clause 11.4 in [ISO/IEC 30118-1:2018\)](#page-6-2).

 The EasySetup Resource Type is a Collection Resource and shall contain Links to instances of at least WiFiConf and DevConf. A vendor may add links to other Resource Types. The relationship between the EasySetup Resource Type and linked Resources is shown in [Figure](#page-10-5) 2.

 NOTE The EasySetup Resource Type supports the batch Interface (oic.if.b) which allows for efficient data delivery with a single request rather than multiple requests to each linked Resource.

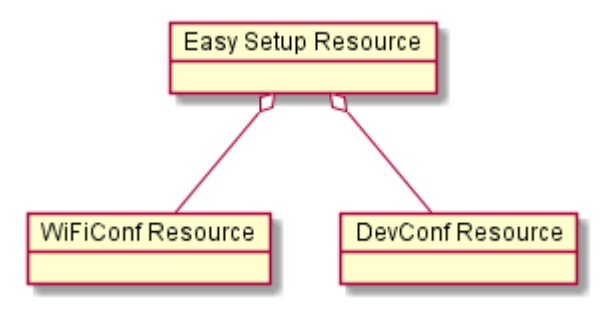

<span id="page-10-5"></span>**Figure 2 – Easy Setup Resource Types**

#### <span id="page-10-2"></span>**6.2 EasySetup Resource**

#### <span id="page-10-3"></span>**6.2.1 Overview**

 The EasySetup Resource stores useful information including current status of Enrollee and last error code which was produced in the process of Easy Setup.

#### <span id="page-10-4"></span>**6.2.2 Resource**

The Easy Setup Resource Type is as defined in [Table](#page-11-0) 1.

<span id="page-11-0"></span>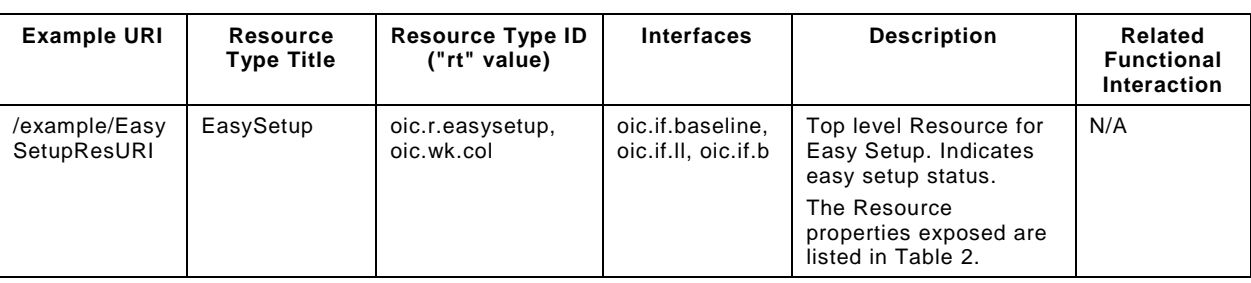

# 279 [Table](#page-11-1) 2 defines the details for the "oic.r.easysetup" Resource Type.

# 280 **Table 2 – "oic.r.easysetup" Resource Type definition**

<span id="page-11-1"></span>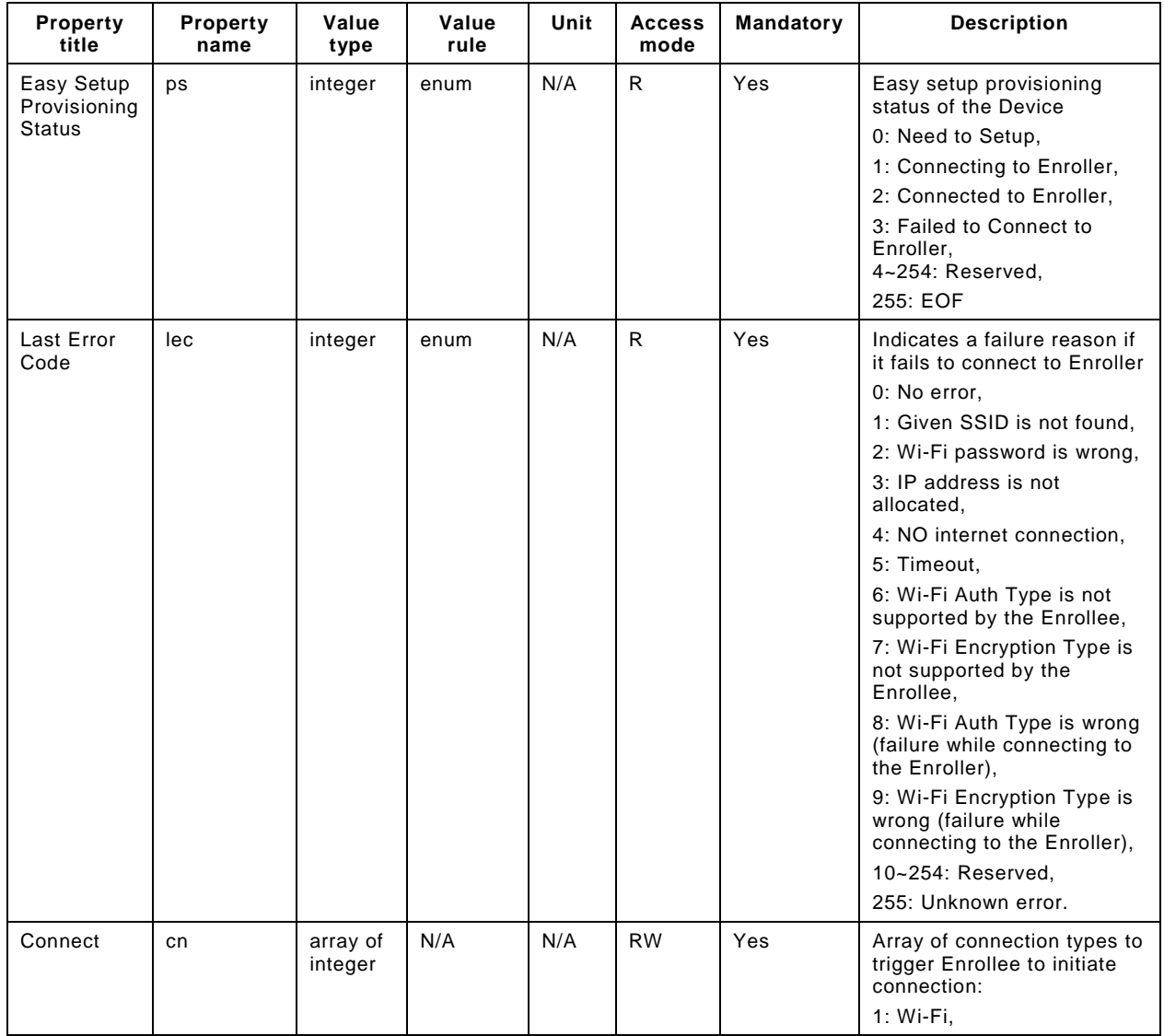

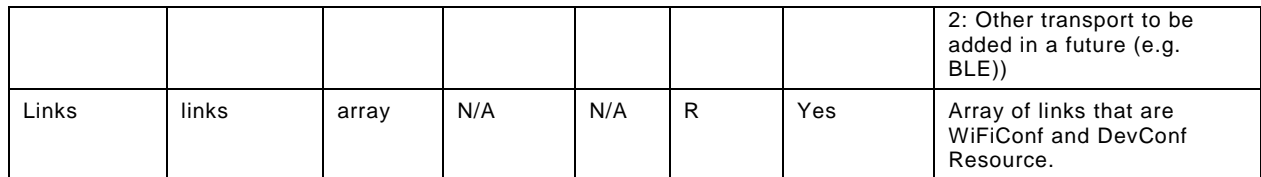

- 282 Enrollee shall set the following as default values (for example, when Device is unboxed first time):
- $283$  "ps" equal to 0.
- $284 "lec" equal to 0.$
- $285$  "cn" equal to an empty array.

#### <span id="page-12-0"></span>286 **6.3 WiFiConf Resource Type**

#### <span id="page-12-1"></span>287 **6.3.1 Introduction**

288 The WiFiConf Resource Type stores information to help an Enrollee to connect to an existing Wi-289 Fi AP.

#### <span id="page-12-2"></span>290 **6.3.2 Resource Type**

- 291 The WiFiConf Resource Type is as defined in [Table](#page-12-3) 3.
- 

#### 292 **Table 3 – WiFiConf Resource Type**

<span id="page-12-3"></span>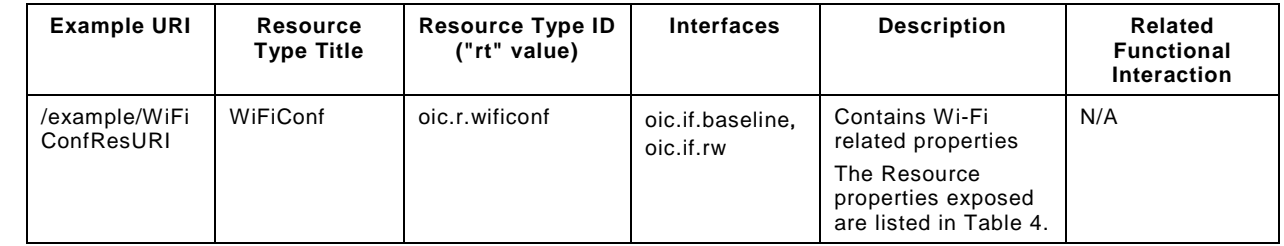

293

294 [Table](#page-12-4) 4 defines the details for the "oic.r.wificonf" Resource Type.

#### 295 **Table 4 – "oic.r.wificonf" Resource Type definition**

<span id="page-12-4"></span>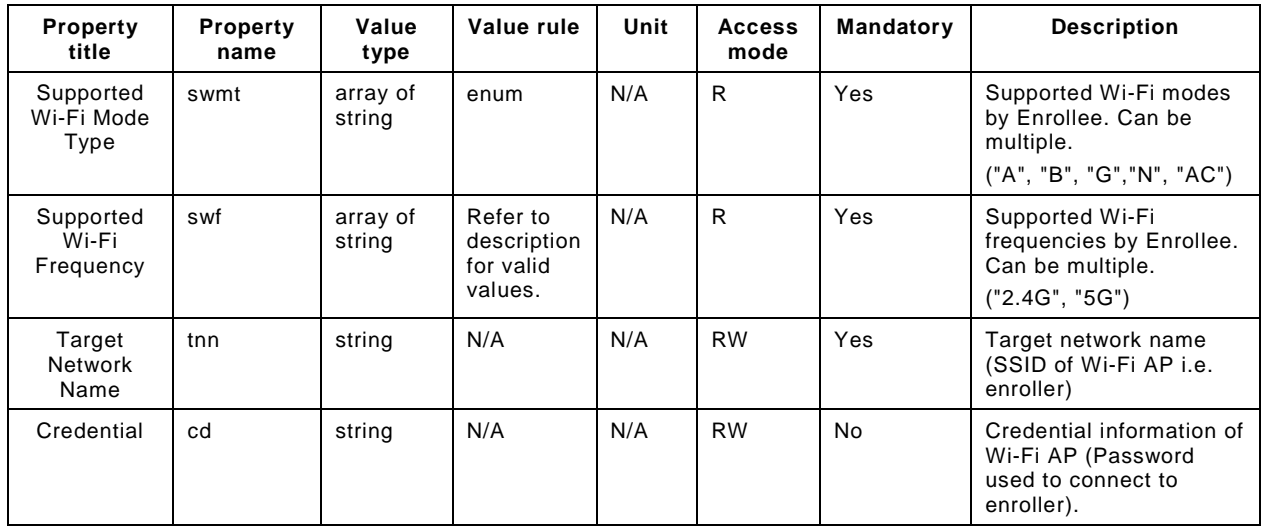

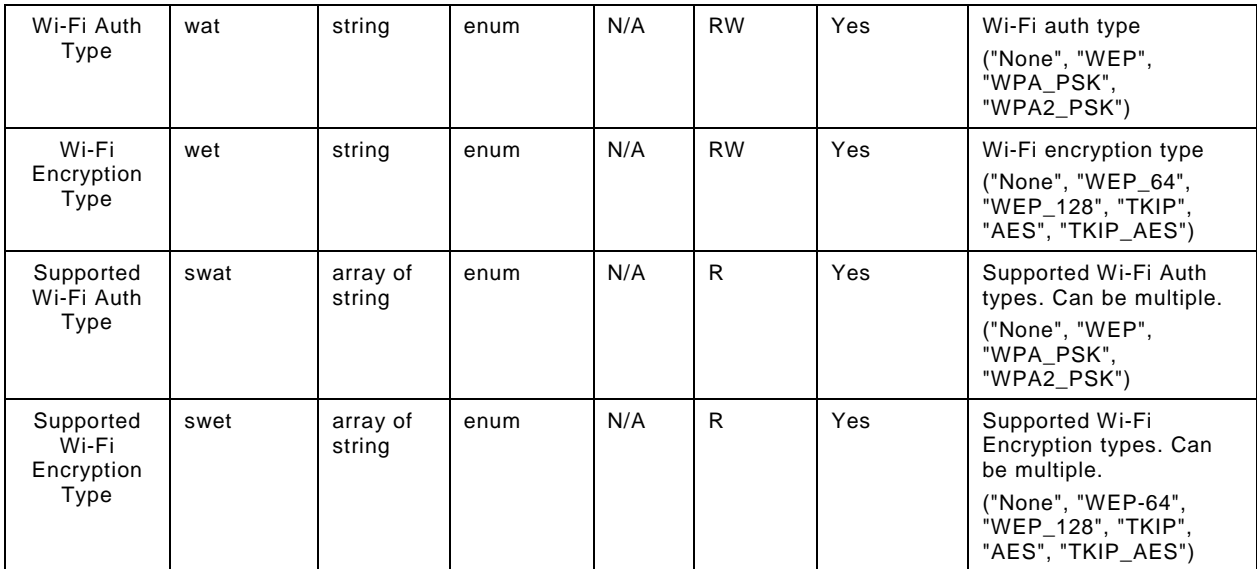

# <span id="page-13-0"></span>297 **6.4 DevConf Resource Type**

# <span id="page-13-1"></span>298 **6.4.1 Introduction**

299 The DevConf Resource Type stores Device configuration information required in Wi-Fi Easy Setup.

### <span id="page-13-2"></span>300 **6.4.2 Resource Type**

301 The DevConf Resource Type is as defined in [Table](#page-13-3) 5

# 302 **Table 5 – DevConf Resource Type**

<span id="page-13-3"></span>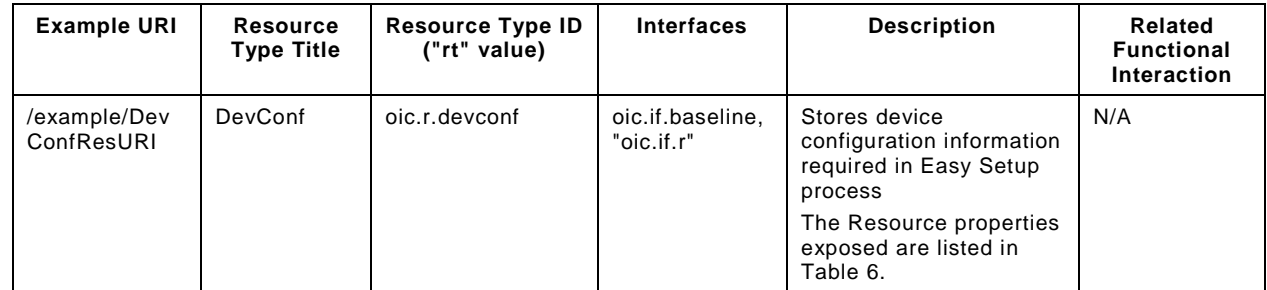

303

304 [Table](#page-13-4) 6 defines the details for the "oic.r.devconf" Resource Type.

# 305 **Table 6 – "oic.r.devconf" Resource Type definition**

<span id="page-13-4"></span>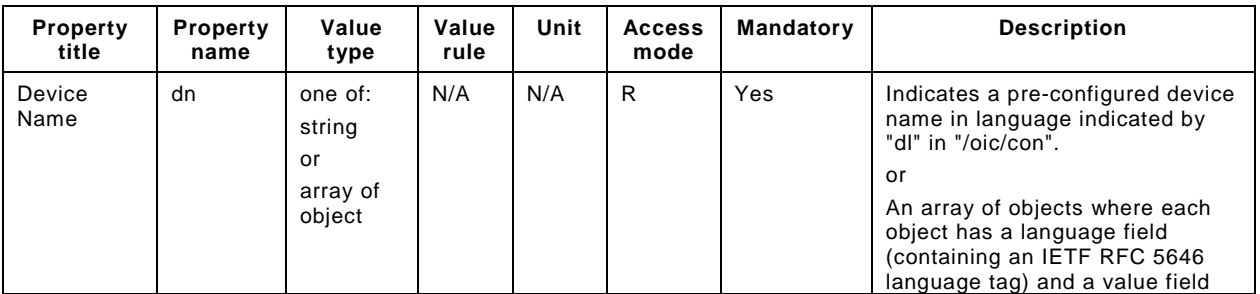

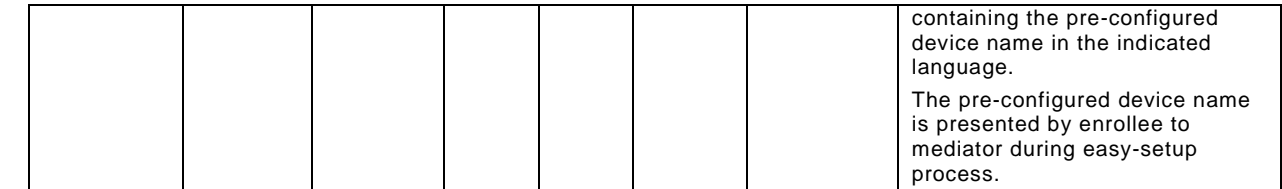

# <span id="page-15-0"></span>**7 Network and connectivity**

Both the Mediator and Enrollee communicate via a common connectivity (e.g. Wi-Fi).

 If using Wi-Fi for Easy Setup then the Enrollee shall have capability to act as a Soft AP. A Soft AP shall support the access point requirements defined by [IEEE 802.11:2016.](#page-6-5)

# <span id="page-15-1"></span>**8 Functional interactions**

## <span id="page-15-2"></span>**8.1 Onboarding, Provisioning and Configuration**

 The Mediator may be present as a standalone function or in conjunction with other functions or services such as AMS as part of an OBT (Onboarding Tool); please refer to the [ISO/IEC 30118-](#page-6-6) [2:2018.](#page-6-6)

#### <span id="page-15-3"></span>**8.2 Resource discovery**

The Mediator connects to the Enrollee via a mutually supported connection.

 When in Easy Setup phase, if using Wi-Fi as the connectivity between the Enrollee and the Mediator then the Enrollee shall make itself discoverable as a Soft AP. The Soft AP has additional availability constraints which are documented in [ISO/IEC 30118-2:2018.](#page-6-6)

#### <span id="page-15-4"></span>**8.3 Retrieving and Updating Easy Setup Resources**

 The Enrollee shall expose Easy Setup Resources such that a Mediator is able to discover them using standard OCF Resource discovery methods (i.e. via a RETRIEVE on /oic/res); see the [ISO/IEC 30118-1:2018,](#page-6-2) clause 11.3.

 Easy Setup Resources shall expose only secure Endpoints (e.g. CoAPS); see the [ISO/IEC 30118-](#page-6-2) [1:2018,](#page-6-2) clause 10.

 The Mediator may RETRIEVE a Resource within the Easy Setup Collection or the Collection itself to check the Enrollee's status at any stage of Easy Setup. This applies only when the Enrollee & the Mediator are on a common network.

 The Mediator may UPDATE Resource Property(-ies) on the Enrollee. Upon receipt of the request from the Mediator the Enrollee shall update its current Resource Property Values, and shall perform any required action. For example, if the "cn" Property of "EasySetup" Resource is updated by the Mediator, to indicate connection to Wi-Fi, the Enrollee shall start the connection to Enroller.

For details of Easy Setup Resources refer to clause [6.](#page-10-0)

#### <span id="page-15-5"></span>**8.4 Error Handling**

 The "lec" Property of the EasySetup Resource (i.e. "oic.r.easysetup") is used to indicate the error that occurred in the Easy Setup process while trying to connect to the Enroller (using the information provided by the Mediator in WiFiConf Resource):

- The Enrollee shall set "lec" Property to 1, if it fails to connect because it can't find the SSID.
- The Enrollee shall set "lec" Property to 2, if it fails to connect due to wrong credential (password) information.
- The Enrollee should set "lec" Property to 6, if the Auth type is not supported by the Enrollee.
- The Enrollee should set "lec" Property to 7, if the Encryption type is not supported by the Enrollee.
- The Enrollee should set "lec" Property to 8, if it fails to connect due to wrong Auth type information (even though it's supported by the Enrollee).

 – The Enrollee should set "lec" Property to 9, if it fails to connect due to wrong Encryption type information (even though it's supported by the Enrollee).

 When using Wi-Fi as the connectivity between the Enrollee and Mediator, if the Enrollee fails to connect to the Enroller, it shall again make itself discoverable as a Soft AP (in case it destroyed its Soft AP earlier).

#### <span id="page-16-0"></span>**8.5 Example Easy Setup Flow**

Figure 3 shows an example Easy Setup flow for informative purposes:

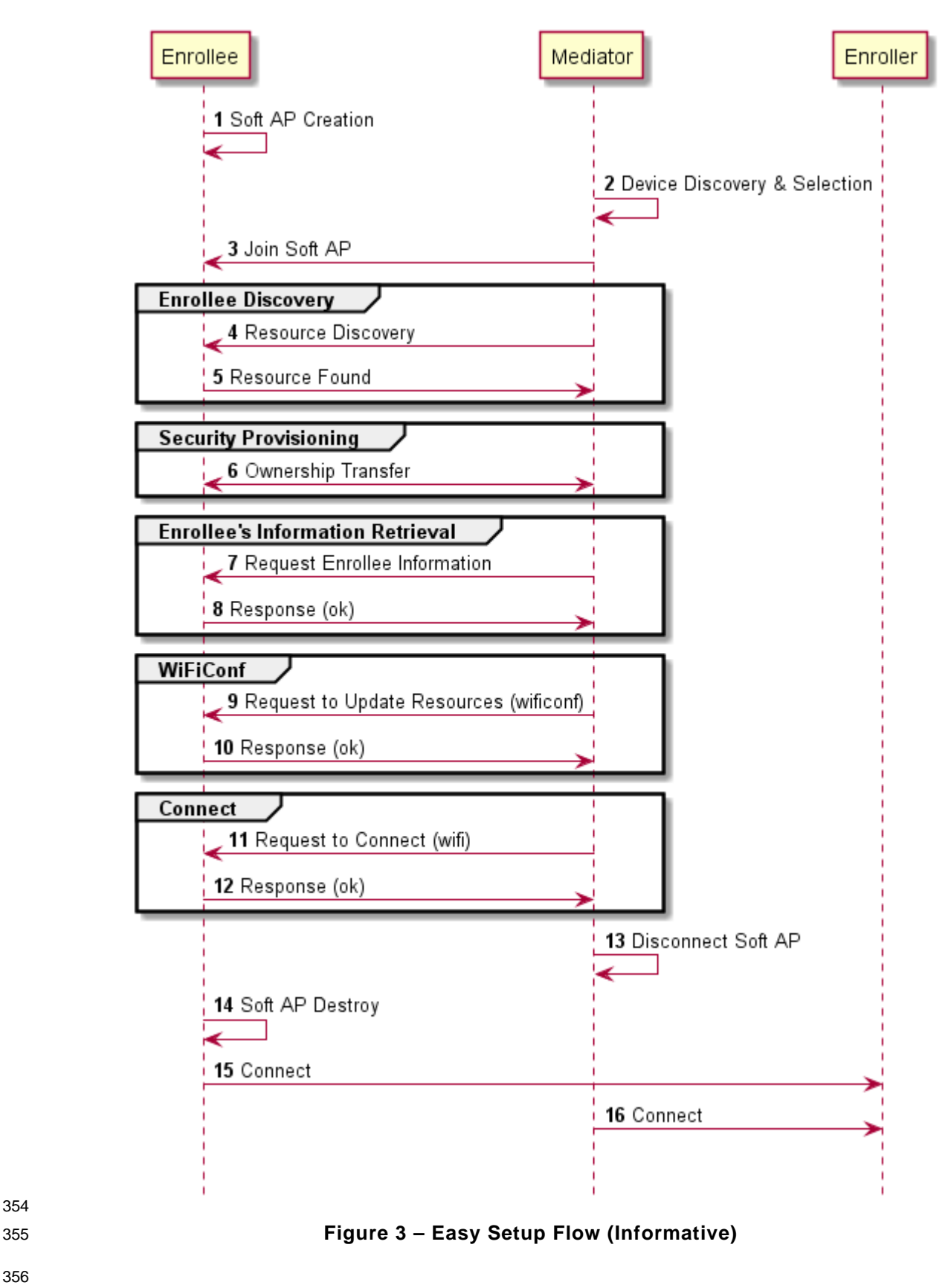

<span id="page-17-0"></span>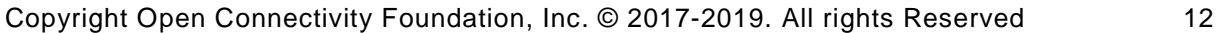

 The example flow in [Figure](#page-9-4) [1Figure](#page-17-0) 3 undergoes security provisioning (step 6) during Easy Setup. Alternatively, security provisioning can be done before Enrollee Discovery (steps 4 and 5) if preferred. Please refer to the [ISO/IEC 30118-2:2018](#page-6-6) for more information on the different scenarios.

# <span id="page-18-0"></span>**8.6 Easy Setup SSID Tags**

 If using Wi-Fi as the connectivity between the Enrollee and the Mediator then the Enrollee's Soft AP SSID should contain exactly one of the following Easy Setup SSID tags:

- "OCF\_"
- Prefix tag that has to be at the beginning of the SSID.
- Example: OCF\_MySSID
- "\_OCF"
- Suffix tag that has to be at the end of the SSID.
- Example: MySSID\_OCF
- These tags are case sensitive.

#### <span id="page-18-1"></span>**8.7 Easy Setup Information Element**

#### <span id="page-18-2"></span>**8.7.1 Overview**

 If using Wi-Fi as the connectivity between the Enrollee and the Mediator then the Enrollee's Soft AP beacon should contain the Easy Setup Information Element. The information element provides additional information about the device such as a friendly name or device manufacturer for the mediator application. The mediator application can then use this information to provide a better user experience.

#### <span id="page-18-3"></span>**8.7.2 OCF Device Information Element (IE)**

The Easy Setup Information Element has the structure shown in [Figure](#page-18-4) 4

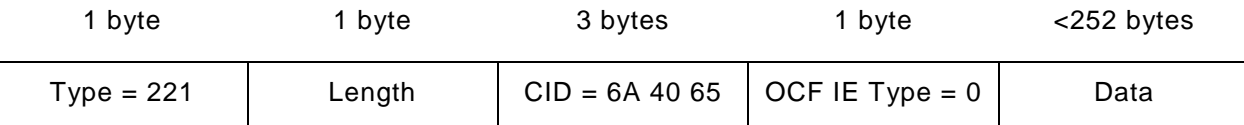

<span id="page-18-4"></span>

#### **Figure 4 – Easy Setup Information Element Definition**

- Type is a unique id allocated by the IEEE registrar to identify different information elements from each other. The Easy Setup Information Element shall have a Type value of 221 which is standard vendor specific information element.
- Length shall indicate the total size of CID, OCF IE Type, and Data in bytes.
- Company ID (CID) is a unique 24-bit identifier for a specific company or organization. The Easy Setup Information Element shall have a CID value of 6A 40 65.
- OCF IE Type is the identifier of the specific IE within OCF. The OCF IE Type shall be set to 0 for Easy Setup.
- Data is a set of type-length-value (TLV) structures that represent the device information in Table 1. The length of this field shall be less than 252 bytes.

Each TLV has the structure shown in [Figure](#page-19-0) 5.

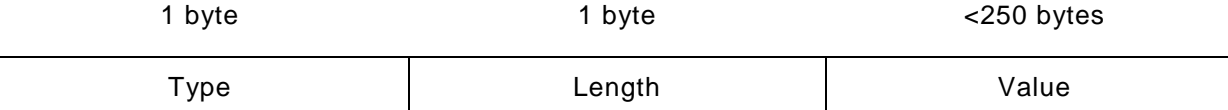

<span id="page-19-0"></span>

#### 392 **Figure 5 – Type-Length-Value Structure**

393 – Type shall indicate the type of the field from [Table](#page-19-1) 7.

394 – Length shall indicate the length of the Value in bytes.

395 – Value shall represent the corresponding information for specific TLV type from [Table](#page-19-1) 7.

396 Data is a set of TLVs as defined in [Table](#page-19-1) 7.

# 397 **Table 7 – Easy Setup Information Element TLVs**

<span id="page-19-1"></span>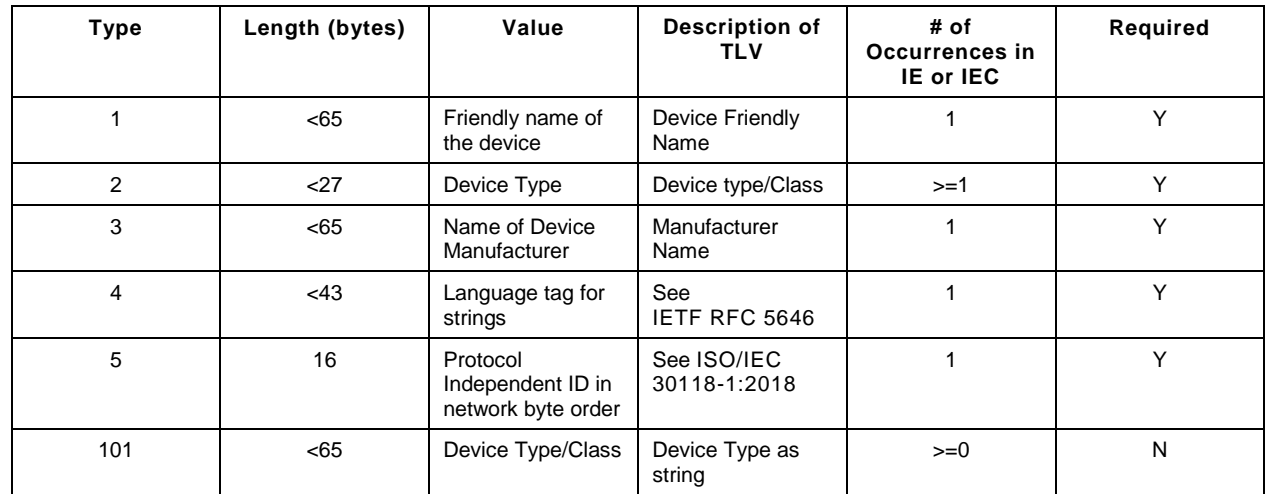

398

411

 The TLVs may be set in any order inside an IE or IEC. All strings shall be UTF-8 encoded and shall not include a null terminator. All TLVs in [Table](#page-19-1) 7 with a required value of "Y" shall be included in the IE or IEC (if multiple IEs are required). The value of each TLV shall meet the length requirements specified in Table 1.

#### 403 **8.7.2.1 Device Friendly Name (Type 1)**

404 User readable string representing the friendly name of the device that is beaconing and ready to 405 undergo Easy Setup. This should match "n" from "oic.wk.d" as defined in the [ISO/IEC 30118-](#page-6-2) 406 [1:2018.](#page-6-2)

407 This string is in the same language specified in the type 4 TLV.

# 408 **8.7.2.2 Device Type (Type 2)**

409 Device type shall be the shortened form of Device Type as specified in the [ISO/IEC 30118-5:2018.](#page-6-7) For 410 example:

- 412 Device Type as specified in the [ISO/IEC 30118-5:2018:](#page-6-7) "oic.d.airconditioner"
- 413 Device Type as specified in a type 2 TLV: "airconditioner"
- 414 In cases where the device supports multiple functions, several type 2 TLVs may be included to
- 415 represent each function of the device.
- If the device does not support any of the functions as specified in the [ISO/IEC 30118-5:2018,](#page-6-7) at least one type 101 TLV shall be included. Type 101 TLV contains a user readable string in the same language specified in the type 4 TLV. (Ex: "Lock").
- If the device supports more than one function, a mix of type 2 and type 101 TLVs may be used depending on which functions are defined in the [ISO/IEC 30118-5:2018.](#page-6-7)

# **8.7.2.3 Device Manufacturer Name (Type 3)**

 User readable string representing the manufacturer name of the device that is beaconing and ready to undergo Easy Setup. This should match "mnmn" Property from "oic.wk.p" as defined in the [ISO/IEC 30118-1:2018.](#page-6-2)

This string is in the same language specified in the type 4 TLV.

# **8.7.2.4 Language Tag (Type 4)**

 The language of all strings shall be specified in a type 4 TLV. The value of the type 4 TLV shall contain a language tag as described in [IETF](#page-6-4) RFC 5646 (Ex: "en-us"). If the actual length of the language tag exceeds 42 bytes the manufacturer shall exclude subtags on the language tag until it is less than 43 bytes.

- Please see [8.7.2.8](#page-21-1) for information on supporting multiple languages.
- If an IE contains a TLV that is a string (i.e. type 1, type 3 or type 101), then a type 4 TLV corresponding to the language of the string(s) shall also be present in the IE.

# **8.7.2.5 Protocol Independent ID (Type 5)**

- This shall match "piid" from "oic.wk.d" as defined in the [ISO/IEC 30118-1:2018.](#page-6-2)
- The piid in the TLV shall be in network byte order.

# **8.7.2.6 Multiple Information Elements**

- Additional Easy Setup IEs may be present in the Soft AP beacon in the following situations:
- The total size of the TLVs is larger than the size of Data as defined in an Easy Setup Information Element.
- Support for multiple languages is necessary.
- Two or more Easy Setup Information Elements are referred to as an Information Element Collection (IEC).

# **8.7.2.7 IEC for Large TLV Size Support**

- If a TLV or set of TLVs will not fit into the current IE, a manufacturer may add additional Easy Setup IEs to contain the TLV/s thereby creating or extending an IEC. The additional IE shall contain the following fields as described in [8.7.2:](#page-18-3)
- Type
- Length
- CID
- OCF IE Type

 If an IE contains a TLV that is a string (i.e. type 1, type 3 or type 101), then a type 4 TLV corresponding to the language of the string(s) shall also be present in the IE.

#### <span id="page-21-1"></span>**8.7.2.8 IEC for Multiple Language Support**

 A manufacturer may include additional Easy Setup IEs to support multiple languages in the Soft AP beacon. In the case that a manufacturer needs to provide device information in more than one language, they shall include an additional copy of the IE/IEC for each additional language. Each additional IE/IEC shall include all of the mandatory TLVs defined in [8.7.2.](#page-18-3)

## <span id="page-21-0"></span>**9 Security**

A Device shall meet the Wi-Fi Easy Setup security requirements specified in [ISO/IEC 30118-2:2018.](#page-6-6)

# <span id="page-22-0"></span><sup>461</sup> **(normative)** 462

<sup>463</sup> **OpenAPI 2.0 specification definitions**

# <span id="page-22-1"></span>464 **A.1 List of Resource Type definitions**

465 [Table A.1](#page-22-7) contains the list of defined resources in this document.

#### 466 **Table A.1 – Alphabetized list of resources**

<span id="page-22-7"></span>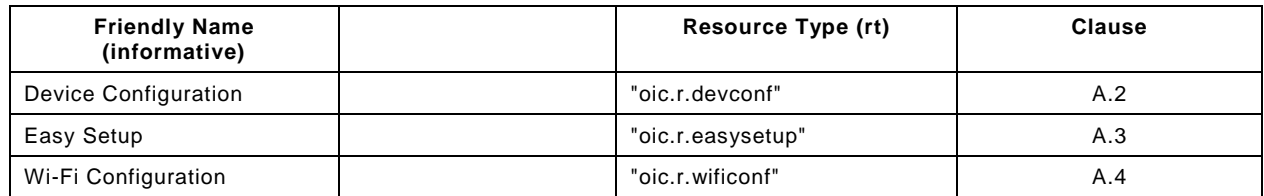

467

# <span id="page-22-2"></span>468 **A.2 Device Configuration**

#### <span id="page-22-3"></span>469 **A.2.1 Introduction**

 The Device configuration Resource stores Device settings such as the Device name. Vendor- specific information can be added to the Resource. The Device name is a human-friendly name read by a Mediator during easy setup. 473

#### <span id="page-22-4"></span>474 **A.2.2 Example URI**

475 /example/DevConfResURI

#### <span id="page-22-5"></span>476 **A.2.3 Resource type**

477 The Resource Type is defined as: "oic.r.devconf".

#### <span id="page-22-6"></span>478 **A.2.4 OpenAPI 2.0 definition**

```
479 {
480 "swagger": "2.0",
481 "info": {
482 "title": "Device Configuration",<br>483 "version": "20190306".
483 "version": "20190306",
484 "license": {
485 "name": "OCF Data Model License",
486 "url":<br>487 "https://git
487 "https://github.com/openconnectivityfoundation/core/blob/e28a9e0a92e17042ba3e83661e4c0fbce8bdc4ba/LI<br>488 CENSE.md".
488 CENSE.md",<br>489 "x-c
             489 "x-copyright": "Copyright 2018-2019 Open Connectivity Foundation, Inc. All rights reserved."
490<br>491
             491 "termsOfService": "https://openconnectivityfoundation.github.io/core/DISCLAIMER.md"
492 },<br>493 "s
493 "schemes": ["http"],<br>494 "consumes": ["applic
494 "consumes": ["application/json"],<br>495 "produces": ["application/ison"],
495 "produces": ["application/json"],<br>496      "paths": {
496 "paths": {\n497 \t*/{exampl}}497 "/example/DevConfResURI" : {<br>498 "get": {
498 "get": {
499 "description": "The Device configuration Resource stores Device settings such as the Device 
500 name. Vendor-specific information can be added to the Resource.\nThe Device name is a human-friendly<br>501 name read by a Mediator during easy setup.\n",
501 name read by a Mediator during easy setup.\n",<br>502    "parameters": [
502 "parameters": [<br>503 {"$ref": "#/p
                    503 {"$ref": "#/parameters/interface"}
```

```
504 ],<br>505 \frac{1}{r}505 "responses": {
506 "200": {
507 "description" : "",<br>508 "x-example": {
508 "x-example": {
509 "rt": ["oic.r.devconf"],
                       "dn" : "My Refrigerator"
511 },<br>512 ^{\frac{1}{3}}\begin{array}{l} \texttt{``schema": } \{ \texttt{``$$ref": "$\#/definitions/DevConf" } \} \end{array}513<br>514 }
514<br>515 }
515 }
516<br>517 },
517<br>518
518 "parameters": {
519 "interface" : {
520 "in" : "query",
521 "name" : "if",
522 "type" : "string",
            "enum" : ["oic.if.r", "oic.if.baseline"]<br>}
524<br>525 },
525<br>526
526 "definitions": {
527 "DevConf" : {<br>528 "properties
528 "properties": {
529 "rt" : {
530 "description": "Resource Type of the Resource",<br>531 "items": {
531 "items": {
532 "enum": ["oic.r.devconf"],
533 "maxLength": 64,
                   "type": "string"<br>},
535 },
536 "minItems": 1,<br>537 TreadOnly": tr
537 "readOnly": true,
538 "uniqueItems": true,
                "type": "array"<br>},
540<br>541
541 "n" : {
542 "$ref": 
543 "https://openconnectivityfoundation.github.io/core/schemas/oic.common.properties.core-<br>544 schema.ison#/definitions/n"
       schema.json#/definitions/n"
545 },<br>546 "i546 "id" : {<br>547 "$ref"
547 "$ref": 
548 "https://openconnectivityfoundation.github.io/core/schemas/oic.common.properties.core-<br>549 schema.json#/definitions/id"
       schema.json#/definitions/id"<br>},
550<br>551
551 "if" : {
552 "description": "The OCF Interfaces supported by this Resource",<br>553 "items": {
553 "items": {
554 "enum": [
555 "oic.if.r",
                     "oic.if.baseline"<br>],
557<br>558
558 "type": "string",
                     "maxLength": 64
560 },
561 "minItems": 2,<br>562 "readOnly": tr
562 "readOnly": true,<br>563 "uniqueItems": true
563 "uniqueItems": true,<br>564 "type": "array"
                "type": "array"<br>},
565<br>566
566 "dn": {
567 "oneOf": [
568 {
569 \blacksquare \blacksquare 570 "description": "Indicates a pre-configured Device name in language indicated by 'dl' 
571 in /oic/con; presented by an Enrollee Device to a Mediator Device during the easy-setup process",
572 "pattern": "^.*$",
                       573 "readOnly": true
```

```
574 },
575<br>576
576 "type": "array",
577 <br>
578 <br>
578 <br>
579 <br>
579 <br>
579 <br>
579 <br>
579 <br>
579 <br>
579 <br>
579 <br>
579 <br>
579 <br>
579 <br>
589 <br>
589 <br>
599 <br>
599 <br>
599 <br>
599 <br>
599 <br>
599 <br>
599 <br>
599 <br>
599 <br>
599 <br>
599 <br>
599 <br>
599 <br>
599 <br>
599 <br>
599 <br>
599 <br>
599 <br>
599 <br>
599 <br>
599 <br>

578 "type": "object",
579 "properties": {
580 "language": {
581 "$ref": "http://openconnectivityfoundation.github.io/core/schemas/oic.types-<br>582 schema.json#/definitions/language-tag",
582 schema.json#/definitions/language-tag",<br>583 "readOnly": true,
583 "readOnly": true,
584 "description": "An RFC 5646 language tag."
585 },
586 "value": {
587 "type": "string",<br>588 "description": "P
588 "description": "Pre-configured Device name in the indicated language.",
589 "pattern": "^.*$",
590 "readOnly" : true<br>591 }
591 }
592 }<br>593 }
593<br>594
594 minItems = 1,<br>595 TreadOnly " : tru
595 "readOnly": true,
                    "description": "Localized device name."<br>}
597 }
598 ]
599<br>600 },
600<br>601
601 <br>"type" : "object",<br>602   "required": ["dn"]
            "required": ["dn"]<br>}
603<br>604 }
604<br>605 }
605 }
606
```
#### <span id="page-24-0"></span>607 **A.2.5 Property definition**

608 [Table A.2](#page-24-2) defines the Properties that are part of the "oic.r.devconf" Resource Type.

#### 609 **Table A.2 – The Property definitions of the Resource with type "rt" = "oic.r.devconf".**

<span id="page-24-2"></span>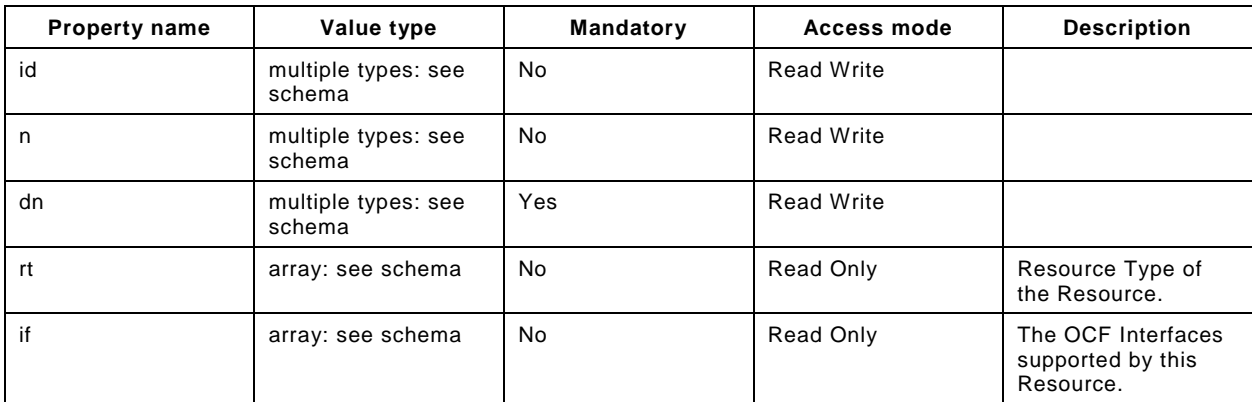

#### <span id="page-24-1"></span>610 **A.2.6 CRUDN behaviour**

611 [Table A.3](#page-24-3) defines the CRUDN operations that are supported on the "oic.r.devconf" Resource Type.

#### 612 **Table A.3 – The CRUDN operations of the Resource with type "rt" = "oic.r.devconf".**

<span id="page-24-3"></span>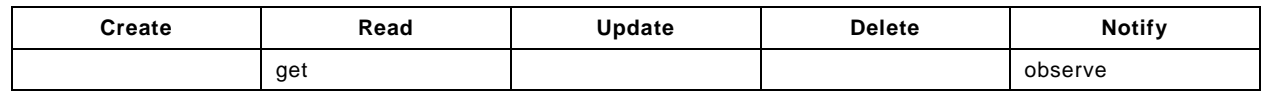

#### <span id="page-25-0"></span>**A.3 Easy Setup Collection**

#### <span id="page-25-1"></span>**A.3.1 Introduction**

 The Easy Setup Resource stores useful information including the current status of unboxing a Device and the last error code which are produced in the process of easy setup. Note that the Easy Setup Resource is a Collection Resource, which contains Links to WiFiConf, and DevConf Resources and may additionally contain Links to other Resources. 

- <span id="page-25-2"></span>**A.3.2 Example URI**
- /EasySetupResURI

#### <span id="page-25-3"></span>**A.3.3 Resource type**

The Resource Type is defined as: "oic.r.easysetup, oic.wk.col".

#### <span id="page-25-4"></span>**A.3.4 OpenAPI 2.0 definition**

```
625 {
626 "swagger": "2.0",
627 "info": {
628 "title": "Easy Setup Collection",<br>629 "version": "20190327",
629 "version": "20190327",
630 "license": {<br>631 "name": "C
631 "name": "OCF Data Model License",
632 "url":<br>633 "https://git
633 "https://github.com/openconnectivityfoundation/core/blob/e28a9e0a92e17042ba3e83661e4c0fbce8bdc4ba/LI<br>634 CENSE.md",
634 CENSE.md",<br>635 "x-c
           635 "x-copyright": "Copyright 2016-2019 Open Connectivity Foundation, Inc. All rights reserved."
636<br>637
         637 "termsOfService": "https://openconnectivityfoundation.github.io/core/DISCLAIMER.md"
638<br>639
639 "schemes": ["http"],<br>640 "consumes": ["applic
640   "consumes": ["application/json"],<br>641   "produces": ["application/json"],
641 "produces": ["application/json"],<br>642      "paths": {
642 "paths": {
643 "/EasySetupResURI?if=oic.if.ll" : {
644 "get": {
645 "description": "The Easy Setup Resource stores useful information including the current 
646 status of unboxing a Device and the last error code which are produced in the process of easy<br>647 setup.\nNote that the Easy Setup Resource is a Collection Resource, which contains Links to
647 setup.\nNote that the Easy Setup Resource is a Collection Resource, which contains Links to 648 WiFiConf, and DevConf Resources and may additionally contain Links to other Resources.\n",
648 WiFiConf, and DevConf Resources and may additionally contain Links to other Resources.\n",<br>649                 "parameters": [
649 "parameters": [<br>650 {"Sref": "#/p
               650 {"$ref": "#/parameters/interface-all"}
651<br>652
652 "responses": {
653 "200": {
654 "description" : "",
655 "x-example":
656 [
657 \{658 "href": "/EasySetupResURI",
659 T_t"T_t": ["oic.r.easysetup", "oic.wk.col"],<br>660 T_t"if": ["oic.if.b"].
660 "if": ["oic.if.b"],
661 "p":{"bm":3},
662 "eps": [
663 <br>
{^{\text{Pep}}}: "coaps://[fe80::b1d6]:1111", "pri": 2}<br>
{^{\text{Pep}}}:664 ],
665 "rel":["self", "item"]
666 },
667 \{668 "href": "/WiFiConfResURI",
669 "rt": ["oic.r.wificonf"],
670 <br>
for the "if": ["oic.if.baseline"],<br>
for the "p":{"bm":3},
671 P''P'' : {^wP''} : 3},<br>672 P''P'' = 5"eps": [
```

```
673 {^{\texttt{[epr: "coaps://[fe80::b1d6]:1111", "pri": 2}}}674 ]
675 \Big\},
676 \{, "fixef": "/DevConfResURI", וד Phref": "/DevConfResURI<br>"rt": ["oic.r.devconf"]
678 "rt": ["oic.r.devconf"],
679 "if": ["oic.if.baseline"],
680 "p":{"bm":3},<br>681 "eps": [
681 "eps": [<br>682 : "eps": [
682 {"ep": "coaps://[fe80::b1d6]:1111", "pri": 2}
683 ]
684 }
685 ],
686 "schema": { "$ref": "#/definitions/slinks" }
687 }
688 }<br>689 }
689 }
690 },<br>691 "/
691 "/EasySetupResURI?if=oic.if.b" : {
692 "get": {
693 "description": "The Easy Setup Resource stores useful information including the current 
694 status of unboxing a Device and the last error code which are produced in the process of easy<br>695 setup.\nNote that the Easy Setup Resource is a Collection Resource, which contains Links to
695 setup.\nNote that the Easy Setup Resource is a Collection Resource, which contains Links to 
696 WiFiConf, and DevConf Resources and may additionally contain Links to other Resources.\n",<br>697                 "parameters": [
697 "parameters": [<br>698 \{ "Sref": "#/ps" \}698 {"$ref": "#/parameters/interface-all"}
699<br>700
700 "responses": {
701 "200": {
702 "description" : "",
                 "x-example":
704 [
705 {
706 "href": "/EasySetupResURI",
707 "rep":{<br>708 "ps"
708 "ps" : 0,
709 "lec": 0,
710 "cn": [1]
711 }
712 },
713 {
714 "href": "/WiFiConfResURI",
715 "rep":{<br>716 "swmt
716 "swmt" : ["A", "B", "G"],
717 "swf": ["2.4G", "5G"],
718 "tnn": "Home_AP_SSID",
\begin{array}{ccccc}\n719 & & & \text{rcd} : & \text{Home\_AP\_PWD''}\n\end{array},\n\begin{array}{ccccc}\n720 & & & \text{wat} : & \text{wP} & \text{rce} & \text{rce} \\
\end{array}720 "wat": "WPA2_PSK",
721 "wet": "AES",
722 "swat": ["WPA_PSK", "WPA2_PSK"],
723 "swet": ["TKIP", "AES", "TKIP_AES"]
724 }
725 \{\},
726 {
727 "href": "/DevConfResURI",
728 "rep":{<br>729 "dn
729 "dn" : "My Refrigerator"
730 }
731 }
732 ],
733 "schema": { "$ref": "#/definitions/sbatch" }
734<br>735 }
735 }
736<br>737
737 "post": {
738 "description": "Able to deliver Wi-Fi, Device configuration and other<br>739 configuration\ninformation in a batch by utilizing 'batch' OCF Interface.\nIf
739 configuration\ninformation in a batch by utilizing 'batch' OCF Interface.\nIf you want to deliver 
740 Wi-Fi and Device configuration information in a batch,\nyou can write all Properties you want to<br>741 Send with a 'batch' OCF Interface.\nThe below example is the case to send Easy Setup and Wi-Fi
741 send with a 'batch' OCF Interface.\nThe below example is the case to send Easy Setup and Wi-Fi<br>742 configuration\n(i.e. connection type, target network, auth type information) in a batch.\n",
      \text{configuration}\n\cdot(i.e. \text{connection type, target network, author}= \text{information}) in a batch.\n\cdot\cdot
```

```
743 "parameters": [
            744 {"$ref": "#/parameters/interface-update"},
745<br>746
746 "name": "body",
747 "in": "body",
748 "required": true,<br>749 "schema": { "$ref
749 "schema": { "$ref": "#/definitions/sbatch-update" },<br>750 "x-example":
             "x-example":<br>[
751<br>752
752 {
753 "href": "/EasySetupResURI",
754 "rep":{
755 "cn": [1]
756 }
757 \Big\},
758 {
759                                  "href": "/WiFiConfResURI",<br>760                                "rep":{
760 "rep":{
761 "tnn": "Home_AP_SSID",
762 "cd": "Home_AP_PWD",
763 "wat": "WPA2_PSK",
764 "wet": "AES"
765 }
766 }
767 ]
768 }
769 ],<br>770 res
770 "responses": {
771 "200": {<br>772 "descr
772 "description" : "",
             "x-example":<br>[
774<br>775
775776 "href": "/EasySetupResURI",<br>777 "rep": {
777 "rep" : {
778 "ps" : 0,
779 "lec": 0,<br>780 "cn": [1]
780 "cn": [1]
781 }
782 \{\},
783 {
784 Thref": "/WiFiConfResURI",<br>785 Trep": {
785 "rep" : {
786 "swmt" : ["A", "B", "G"],
787 "swf": ["2.4G", "5G"],
788 "tnn": "Home_AP_SSID",
789 "cd": "Home_AP_PWD",
790 "wat": "WPA2_PSK",
791 "wet": "AES",
792 "swat": ["WPA_PSK", "WPA2_PSK"],
793 "swet": ["TKIP", "AES", "TKIP_AES"]
794 }
795 \, \, \},
796 {
797 "href": "/DevConfResURI",
798 "rep" : {
799 "dn" : "My Refrigerator"
800 }
801 }
802 ],
803 "schema": { "$ref": "#/definitions/sbatch" }
804<br>805 }
805<br>806 }
806<br>807 },
807<br>808
808 "/EasySetupResURI?if=oic.if.baseline" : {<br>809 "get": {
809 "get": {
810 "description": "The Easy Setup Resource stores useful information including the current 
811 status of unboxing a Device and the last error code which are produced in the process of easy<br>812 setup. \nNote that the Easy Setup Resource is a Collection Resource, which contains Links to
    812 setup.\nNote that the Easy Setup Resource is a Collection Resource, which contains Links to
```

```
813 WiFiConf, and DevConf Resources and may additionally contain Links to other Resources.\n",<br>814 Thermalists of the senameters": [
814 "parameters": [<br>815 : "$ref": "#/pa
                  815 {"$ref": "#/parameters/interface-all"}
816 ],<br>817 "r
817 "responses": {
818 "200": {
819 "description" : "",<br>820 "x-example":
                    "x-example":<br>{
821<br>822
822 Trt" : ["oic.r.easysetup", "oic.wk.col"],<br>823 Tif" : ["oic.if.ll", "oic.if.baseline", "
823 \texttt{inf}" : ["oic.if.ll", "oic.if.baseline", "oic.if.b"],<br>824 \texttt{max} : 0.
824 "ps" : 0,
825 "lec": 0,<br>826 "cn": [1]
826 "cn": [1],
827 "links": [
828 {
829 "href": "/EasySetupResURI",
830 "rt": ["oic.r.easysetup", "oic.wk.col"],
831 \begin{array}{ccc} \texttt{diff}: [{}^{\texttt{!`}}: [{}^{\texttt{!`}}: \texttt{f}.b"], \\ 832 \end{array}832 P_p''': \{P_m''': 3\},<br>833 P_p''': \{P_{p'}': 5\}833 "eps": [
834 {^{\text{Pep}}}: "coaps://[fe80::b1d6]:1111", "pri": 2}835 ],
836 "rel":["self", "item"]
837 \Big\},
838 {
example of the state of the state of the state of the state of the state of the state of the state of the state of the state of the state of the state of the state of the state of the state of the state of the state of the
840 "rt": ["oic.r.wificonf"],
841 "if": ["oic.if.baseline"],
842 "p":{"bm":3},<br>843 "eps": [
843 "eps": [
844 {^{\text{#ep}}}: \text{ "cЭ://[fe80::b1d6]:1111", "pri": 2}845 ]
846 },
847 {
external of the same state of the state of the state of the state of the state of the state of the state of the state of the state of the state of the state of the state of the state of the state of the state of the state 
849 "rt": ["oic.r.devconf"],
850 "if": ["oic.if.baseline"],
851 \mathbb{P}^{\mathbb{T}}: \{\mathbb{P}^{\mathbb{R}}: 3\},\852 \mathbb{P}^{\mathbb{R}}852 "eps": [<br>853 {"ep":
853 \{ "ep": "coaps://[fe80::b1d6]:1111", "pri": 2}854 ]
855 }
856 \frac{1}{2}857 \Big\},
858 "schema": { "$ref": "#/definitions/EasySetup" }<br>859 }
859 }
860 }
861 },<br>862 "p
862 "post": {
863 "description": "Able to update connection type to attempt to connect to the Enroller to<br>864 start during while posting to (EasySetupResURI) prior example is the case to send Easy Setup
864 start during while posting to /EasySetupResURI\nThe below example is the case to send Easy Setup 865 configuration\n(i.e. connection type) in a post.\n",
865 configuration\n(i.e. connection type) in a post.\n",<br>866 		 "parameters": [
866 "parameters": [<br>867 | {"$ref": "#/p
867 {\text{``$ref": "#/parameters/interface-update"}}868 {
869 "name": "body",
870 "in": "body",
871 "required": true,<br>872 "schema": { "$ref
872                   "schema": { "$ref": "#/definitions/EasySetupUpdate" },<br>873                 "x-example":
                    873 "x-example":
874 {
                     "cn": [1]<br>}
876 }
877<br>878
878 ],<br>879       "r
879 "responses": {
880 "200": {
881 "description" : "",<br>882 "x-example":
                    882 "x-example":
```

```
883 {
edden and the same of the state of the same of the state of the state of the state of the state of the state o<br>"if" : ["oic.if.ll", "oic.if.baseline", "
885 "if" : ["oic.if.ll", "oic.if.baseline", "oic.if.b"],<br>886 "ps" : 0,
886 "ps" : 0,
887 "lec": 0,
888 "cn": [1],
889 "links": [
890 {
891 "href": "/EasySetupResURI",
892 "rt": ["oic.r.easysetup", "oic.wk.col"],<br>893 "if": ["oic.if.b", "oic.if.ll", "oic.if.
893 \texttt{inf}: [\texttt{roic}.\texttt{if.b", "oic}.\texttt{if.ll", "oic}.\texttt{if}.\texttt{baseline}'],894 "p": {"bm": 3},<br>895 "eps": [
895 "eps": [<br>896 {"ep":
896 \{ [ \text{rep} : \text{''coaps:} // [ \text{fe80:}: \text{b1d6} ] : 1111 \text{''}, \text{''pri" : 2} \}897 ],
898 \begin{array}{c} \text{"rel":} [\text{"self"} \text{, "item"}] \\ 899 \\ 900 \end{array}899 },
900 {
901 "href": "/WiFiConfResURI",
902 "rt": ["oic.r.wificonf"],<br>903 - "if": ["oic.if.rw", "oic.
903 \texttt{inf} "if": [\text{"oic.if.rw"}, "oic.if.baseline"],<br>904 \texttt{sup} :{"bm":3},
904 "p" : {''bm}:3},<br>905 "ess": [905 \frac{1}{2} \frac{1}{2} \frac{1}{2} \frac{1}{2} \frac{1}{2} \frac{1}{2} \frac{1}{2} \frac{1}{2} \frac{1}{2} \frac{1}{2} \frac{1}{2} \frac{1}{2} \frac{1}{2} \frac{1}{2} \frac{1}{2} \frac{1}{2} \frac{1}{2} \frac{1}{2} \frac{1}{2} \frac{1}{2} \frac{1}{2} \frac{1}{2906 {^{\texttt{[rep': "coaps://[fe80::b1d6]:1111", "pri": 2}}}907 ]
908 },
909 {
910 "href": "/DevConfResURI",
911 "rt": ["oic.r.devconf"],
912 "if": ["oic.if.r", "oic.if.baseline"],<br>913 "p":{'bmm":3},913 "p":{"bm":3},<br>914 "eps": [
914 "eps": [<br>915 {"en":
915 {"ep": "coaps://[fe80::b1d6]:1111", "pri": 2}
916 ]
917 }
918 ]
919 },
920 <br>
921 <br>
921 <br>
921
921<br>922 }
922 }
923 }<br>924 }
924
925 },<br>926 "p
926  "parameters": {<br>927  "interface-al
927 "interface-all" : {
928 "in" : "query",
929 "name" : "if",<br>930 "type" : "stri
930 "type" : "string",
             931 "enum" : ["oic.if.ll","oic.if.b","oic.if.baseline"]
932 },<br>933 "i
933 "interface-update" : {<br>934 "in" : "guery".
934 "in" : "query",
935 "name": "if",<br>936 "type": "stri
936 "type": "string"<br>937 "enum": ["oic.if
           937 "enum" : ["oic.if.b", "oic.if.baseline"]
938 }
939 },<br>940 "d
940 "definitions": {<br>"941 "oic.oic-link"
941 "oic.oic-link": {<br>942 "type": "object"
942 "type": "object",<br>943 "properties": {
943 "properties": {
944 "anchor": {<br>945 "Sref":
: "945"<br>946 "https://openconn
946 "https://openconnectivityfoundation.github.io/core/schemas/oic.links.properties.core-<br>947 schema.ison#/definitions/anchor"
947 schema.json#/definitions/anchor"<br>948 }
948 },
949 "di": {
spef":<br>951 "https://openconn
951 "https://openconnectivityfoundation.github.io/core/schemas/oic.links.properties.core-<br>952 schema.ison#/definitions/di"
       schema.json#/definitions/di"
```

```
953 },<br>954 " exp
 954 "eps": {<br>955 "Sref"
 stef":<br>1956 "https://openconn"
 956 "https://openconnectivityfoundation.github.io/core/schemas/oic.links.properties.core-<br>957 schema.json#/definitions/eps"
         schema.json#/definitions/eps"
 958 },<br>959 ^{\circ} "h
 959 "href": {
 960 "$ref":<br>961 "https://openconn
961 "https://openconnectivityfoundation.github.io/core/schemas/oic.links.properties.core-<br>962 schema.json#/definitions/href"
         schema.json#/definitions/href"
 963 },<br>964 \frac{1}{11}964 "ins": {
 965 "$ref":<br>966 "https://openconn
 966 "https://openconnectivityfoundation.github.io/core/schemas/oic.links.properties.core-<br>967 schema.ison#/definitions/ins"
         schema.json#/definitions/ins"<br>},
 968<br>969
 969 "p": {<br>970 "$re
 970 "$ref":<br>971 "https://openconn
 971 "https://openconnectivityfoundation.github.io/core/schemas/oic.links.properties.core-<br>972 schema.json#/definitions/p"
        schema.json#/definitions/p"<br>},
 973<br>974
 974 "rel": {
 975 "$ref":<br>976 "https://openconn
 976 "https://openconnectivityfoundation.github.io/core/schemas/oic.links.properties.core-<br>977 schema.json#/definitions/rel_array"
         schema.json#/definitions/rel_array"
 978 },
 979 "title": {
 980 "$ref":<br>981 "https://openconn
 981 "https://openconnectivityfoundation.github.io/core/schemas/oic.links.properties.core-<br>982 schema.ison#/definitions/title"
         schema.json#/definitions/title"<br>},
 983<br>984
 984 "type": {
 985 "$ref":<br>986 "https://openconn
 986 "https://openconnectivityfoundation.github.io/core/schemas/oic.links.properties.core-<br>987 schema.ison#/definitions/type"
         schema.json#/definitions/type"<br>},
 988<br>989
 989 "if": {
 990 "description": "The OCF Interfaces supported by the target Resource",<br>991 "items": {
 991 "items": {
 992 "enum": [
 993 "oic.if.baseline",<br>994 "oic.if.ll"
 994 "oic.if.ll",
 995 "oic.if.b",
 996 "oic.if.r",
                       "oic.if.rw"<br>],
998<br>999
999 "type": "string",<br>1000 "maxLength": 64
                    "\text{maxLength": } 64 },
1001<br>1002
1002 \frac{1}{2} "minItems": 1,<br>1003 \frac{1}{2} "uniqueItems":
1003 "uniqueItems": true,<br>1004 "type": "array"
                  "type": "array"<br>},
1005<br>1006
1006 "rt": {<br>1007 "desc
1007 "description": "Resource Type of the target Resource",
1008 "items": {
1009 "maxLength": 64,<br>1010 "type": "string"
                    "type": "string"<br>},
1011<br>1012
1012 "minItems": 1,<br>1013 "uniqueItems":
1013 "uniqueItems": true,<br>1014 "type": "array"
                  "type": "array"<br>}
1015<br>1016 },
1016<br>1017
1017 "required": [
1018 "href",
1019 "rt",
               if"<br>]
1021<br>1022 },
1022
```

```
1023 "slinks" : {<br>1024 "type": "a
1024 "type": "array",<br>1025 "items": {
1025 "items": {
               "$ref": "#/definitions/oic.oic-link"<br>}
\begin{bmatrix} 1027 & & & \ 1028 & & & \end{bmatrix}1028<br>1029
1029 "sbatch" : {
1030 "minItems" : 1,
1031 "items" : {
1032 "additionalProperties": true,<br>1033 "properties": {
1033 "properties": {
1034 "href": {
: 1035<br>1036 "https://openconnec
1036 "https://openconnectivityfoundation.github.io/core/schemas/oic.links.properties.core-<br>1037 schema.json#/definitions/href"
         schema.json#/definitions/href"<br>},
1038<br>1039
1039 "rep": {
1040 "description": "The response payload from a single Resource",
1041 "type": "object",
                      "anyOf": [
1043 {
                         "$ref": "#/definitions/EasySetup"<br>},
1045
1046<br>1047
1047 "$ref": "https://openconnectivityfoundation.github.io/core-
        extensions/swagger2.0/oic.r.wificonf.swagger.json#/definitions/WiFiConf"<br>}
1049
1050 {
1051 "$ref": "https://openconnectivityfoundation.github.io/core-<br>1052 extensions/swagger2.0/oic.r.devconf.swagger.json#/definitions/DevConf"
        1052 extensions/swagger2.0/oic.r.devconf.swagger.json#/definitions/DevConf"
1053 }<br>1054 }
1054 ]
1055 }<br>1056 },
1056<br>1057
1057 "required": [
1058 "href",<br>1059 "rep"
                  rep"<br>1.
1060<br>1061
               "type": "object"<br>},
1062<br>1063
             "type" : "array"<br>},
1064<br>1065
1065 "sbatch-update" : {
1066 "minItems" : 1,
1067 "items" : {
1068 "additionalProperties": true,<br>1069 "description": "Array of Reso
1069 "description": "Array of Resource representations to apply to the batch Collection, using<br>1070 href to indicate which resource(s) in the batch to update. If the href Property is empty,
1070 href to indicate which resource(s) in the batch to update. If the href Property is empty,<br>1071 effectively making the URI reference to the Collection itself, the representation is to b
1071 effectively making the URI reference to the Collection itself, the representation is to be applied 1072 to all Resources in the batch",
1072 to all Resources in the batch",<br>1073 "properties": {
1073 "properties": {
1074 "href": {
"1075 "$ref"<br>1076 "https://openconnec
1076 "https://openconnectivityfoundation.github.io/core/schemas/oic.links.properties.core-<br>1077 schema.json#/definitions/href"
        schema.json#/definitions/href"
1078 },
1079 "rep": {
1080 <sup>"description":</sup> "The response payload from a single Resource",<br>1081 Type": "object",
1081 "type": "object",
                       "\, \text{anyOf}": \, [
1083 {
                         "$ref": "#/definitions/EasySetupUpdate"<br>},
1085
1086<br>1087
1087 "$ref": "https://openconnectivityfoundation.github.io/core-
         1088 extensions/swagger2.0/oic.r.wificonf.swagger.json#/definitions/WiFiConfUpdate"
\begin{bmatrix} 1089 \\ 1090 \end{bmatrix}1090 ]
1091 }
1092
```

```
1093 "required": [
1094 "href",<br>1095 "rep"
                   \begin{bmatrix} \text{r} & \text{r} \\ \text{r} & \text{r} \\ \text{r} & \text{r} \end{bmatrix}1096<br>1097
                 "type": "object"<br>},
1098<br>1099
               "type" : "array"<br>},
1100<br>1101
1101 "EasySetup" : {
1102 "properties": {
1103 \mathbb{r}_n \mathbb{r} : \{ 1104 \}1104 "$ref": 
1105 "https://openconnectivityfoundation.github.io/core/schemas/oic.common.properties.core-<br>1106 schema.ison#/definitions/n"
         schema.json#/definitions/n"<br>},
1107<br>1108
1108 "rts" : {
1109 "description": "Resource Type of the Resources within the Collection",
1110 "items": {
1111 "maxLength": 64,<br>1112 "type": "string"
                      "type": "string"<br>},
1113 },
1114 \overline{\ } "minItems": 1,<br>1115 \overline{\ } "uniqueItems":
1115 "uniqueItems": true,<br>1116 "readOnly": true,
1116 "readOnly": true,<br>1117 "type": "array"
                   "type": \frac{1}{1}"array"
1118<br>1119
1119 \begin{array}{ccc} \n 1119 & \text{if } 1 \text{ if } 120 \\
 \text{if } 1120\n \end{array}1120 "$ref":<br>1121 "https://openconn
1121 "https://openconnectivityfoundation.github.io/core/schemas/oic.common.properties.core-<br>1122 schema.ison#/definitions/id"
         schema.json#/definitions/id"<br>},
1123 },
1124 "rts-m" : {
1125 "description": "Resource Type of the mandatory Resources within the Collection",<br>1126 "items": {
1126 "items": {
1127 "maxLength": 64,<br>1128 "type": "string"
                      "type": "string"<br>},
1129<br>1130
1130 "minItems": 1,<br>1131 "uniqueItems":
1131 "uniqueItems": true,<br>1132 "readOnly": true.
1132 <sup>"</sup>readonly": true,<br>1133 "type": "array"
                     "type": "array"
1134 },<br>1135 \frac{1}{1}1135 "if" : {<br>1136 "descr1136 "description": "The OCF Interfaces supported by this Resource",<br>1137 "items": {
1137 "items": {
1138 "enum": [
1139 "oic.if.ll",<br>1140 "oic.if.base
1140 "oic.if.baseline",<br>1141 "oic.if.b"
                        "oic.if.b"<br>],
1142<br>1143
1143 "type": "string",
                      "maxLength": 641145<br>1146
1146 "minItems": 2,<br>1147 "uniqueItems":
1147 \frac{1}{48} "uniqueItems": true,<br>1148 \frac{1}{48} "readOnly": true.
1148 "readOnly": true,<br>1149 "type": "array"
                   "type": "array"<br>},
1150<br>1151
1151 "rt" : {
1152 "items": {
1153 "enum": [
1154 "oic.r.easysetup",<br>1155 "oic.wk.col"
                        "oic.wk.col"<br>],
1156<br>1157
1157 "type": "string",
                      \begin{array}{l} \texttt{"maxLength"}: \texttt{ 64} \\ \end{array}1159<br>1160
1160 "minItems": 2,<br>1161 "type": "array
1161 "type": "array",
                      "uniqueItems": true
```

```
1163 },<br>1164 "pr
1164 "ps" : {
1165 "description": "Indicates the easy setup status of the Device. (0: Need to Setup, 1: 
1166 Connecting to Enroller, 2: Connected to Enroller, 3: Failed to Connect to Enroller, 4 \sim 254: Reserved, 1167 255: EOF)",
1167 255: EOF)",
                     "enum": [<br>0,
1169 0,<br>1170 1,
1170 1,<br>1171 2,1171 2<br>1172 3
1172 3<br>1173 1,
1173<br>1174
1174 "readOnly": true,<br>1175 "type": "integer"
                  "type": "integer"<br>},
1176<br>1177
1177 "lec" : {
1178 "description": "Indicates a failure reason (0: NO error, 1: A given SSID is not found, 2: 
1179 Wi-Fi's password is wrong, 3: IP address is not allocated, 4: No internet connection, 5: Timeout, 6:<br>1180 Wi-Fi Auth Type is not supported by the Enrollee, 7: Wi-Fi Encryption Type is not supported by the
1180 Wi-Fi Auth Type is not supported by the Enrollee, 7: Wi-Fi Encryption Type is not supported by the 1181 Enrollee, 8: Wi-Fi Auth Type is wrong (failure while connecting to the Enroller), 9: Wi-Fi
1181 Enrollee, 8: Wi-Fi Auth Type is wrong (failure while connecting to the Enroller), 9: Wi-Fi 
1182 Encryption Type is wrong (failure while connecting to the Enroller), 10~254: Reserved, 255: Unknown<br>1183 error)".
1183 error)",
                     "enum": [<br>0,
1185 0,
1186 1,<br>1187 2,
1187 2,<br>1188 3,
1188 3,
1189 4, 4<br>1190 5
1190 5,<br>1191 6,
1191 6,
1192 7,<br>1193 8,
1193 8,
1194 9,
1195 255
1196<br>1197
1197 "readOnly": true,<br>1198 "type": "integer"
                  "type": "integer"<br>},
1199<br>1200
1200 "cn" : {<br>1201 "descr
1201 "description": "Indicates an array of connection types that trigger an attempt to connect<br>1202 to the Enroller to start "
1202 to the Enroller to start.",<br>1203 "items": {
1203 "items": {
1204 "description": "Connection type to attempt. (1 : Wi-Fi, 2 : other entities / transports 1205 to be added in future (e.g. Connect to cloud / BLE))",
1205 to be added in future (e.g. Connect to cloud / BLE))",<br>1206 * "type": "integer"
                    "type": "integer"<br>},
1207<br>1208
                  "type": "array"<br>},
1209<br>1210
1210 \frac{1}{211} "links" : {<br>1211 \frac{1}{211} "type": "
1211 "type": "array",<br>1212 "description": "
1212 "description": "A set of OCF Links.",<br>1213 "items": {
1213 "items": {
                    "$ref": "#/definitions/oic.oic-link"<br>}
1215 }
\begin{array}{c} 1216 \\ 1217 \end{array}1217<br>1218
1218 "type" : "object",
                "required": ["ps","lec","cn"]
1220<br>1221
1221 "EasySetupUpdate" : {
1222 "additionalProperties": true,
1223 "description": "Update to writeable values in EasySetupResURI",<br>1224 "properties": {
1224 "properties": {<br>1225 \frac{1}{2}"cn" : {
1225 "cn" : {<br>1226 "descr
1226 "description": "Indicates an array of connection types that trigger an attempt to connect<br>1227 to the Enroller to start.".
1227 to the Enroller to start.",<br>1228 "items": {
1228 "items": {
1229 "description": "Connection type to attempt. (1 : Wi-Fi, 2 : other entities / transports 1230 to be added in future (e.g. Connect to cloud / BLE))",
1230 to be added in future (e.g. Connect to cloud / BLE))", 1231 "type": "integer"
                     "type": "integer"<br>},
1232
```

```
1233 "type": "array"
\begin{array}{c} 1234 \\ 1235 \end{array} },
\frac{1235}{1236}1236 "required": [
                 "cn"<br>],
1238<br>1239
                "type": "object"<br>}
1240 }
          \hspace{.1cm} } }
1242 }
1243
```
# <span id="page-34-0"></span>1244 **A.3.5 Property definition**

1245 [Table A.4](#page-34-1) defines the Properties that are part of the "oic.r.easysetup, oic.wk.col" Resource Type.

<span id="page-34-1"></span>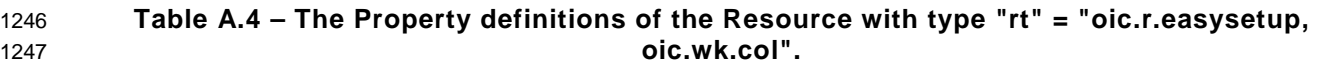

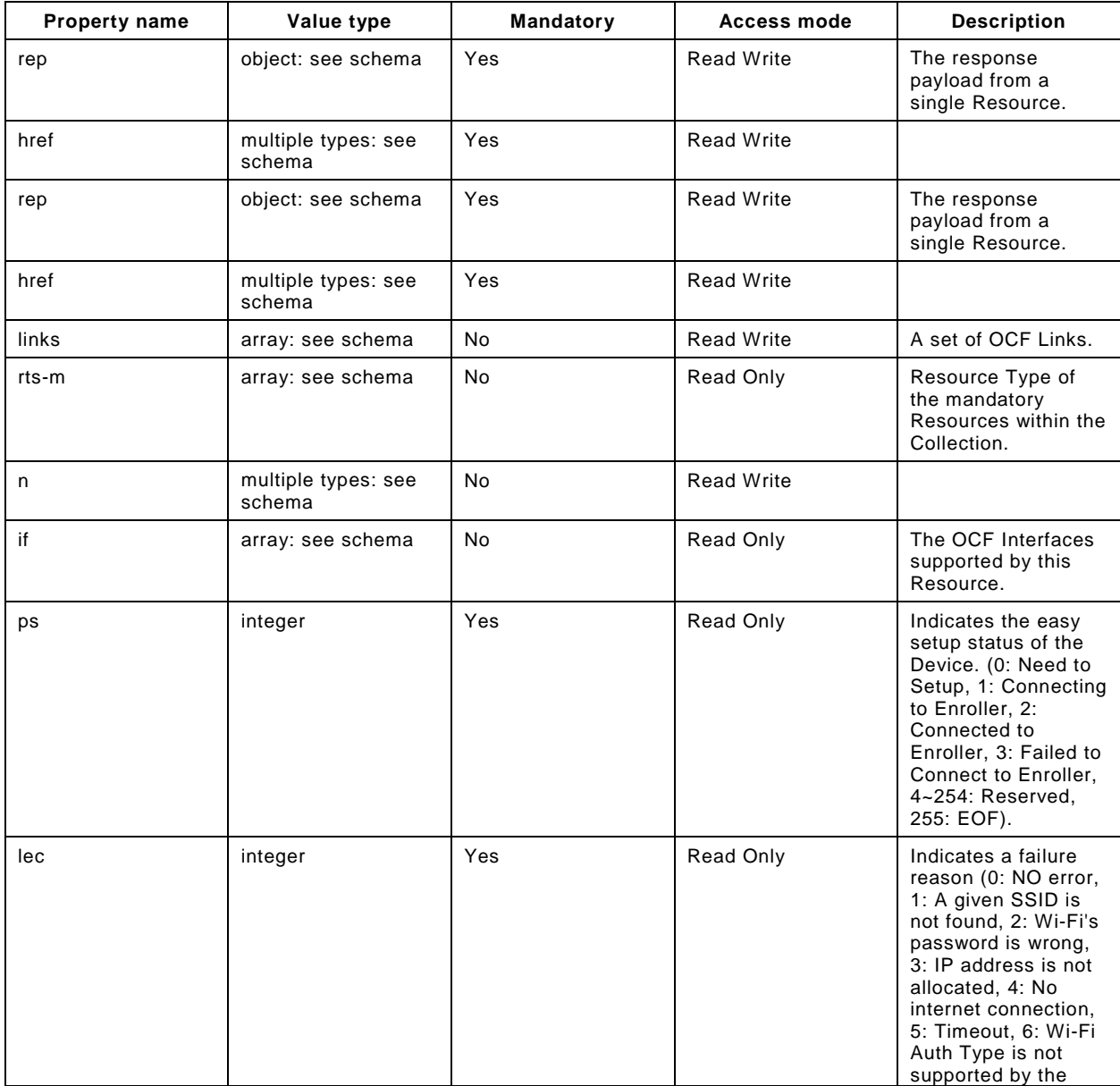

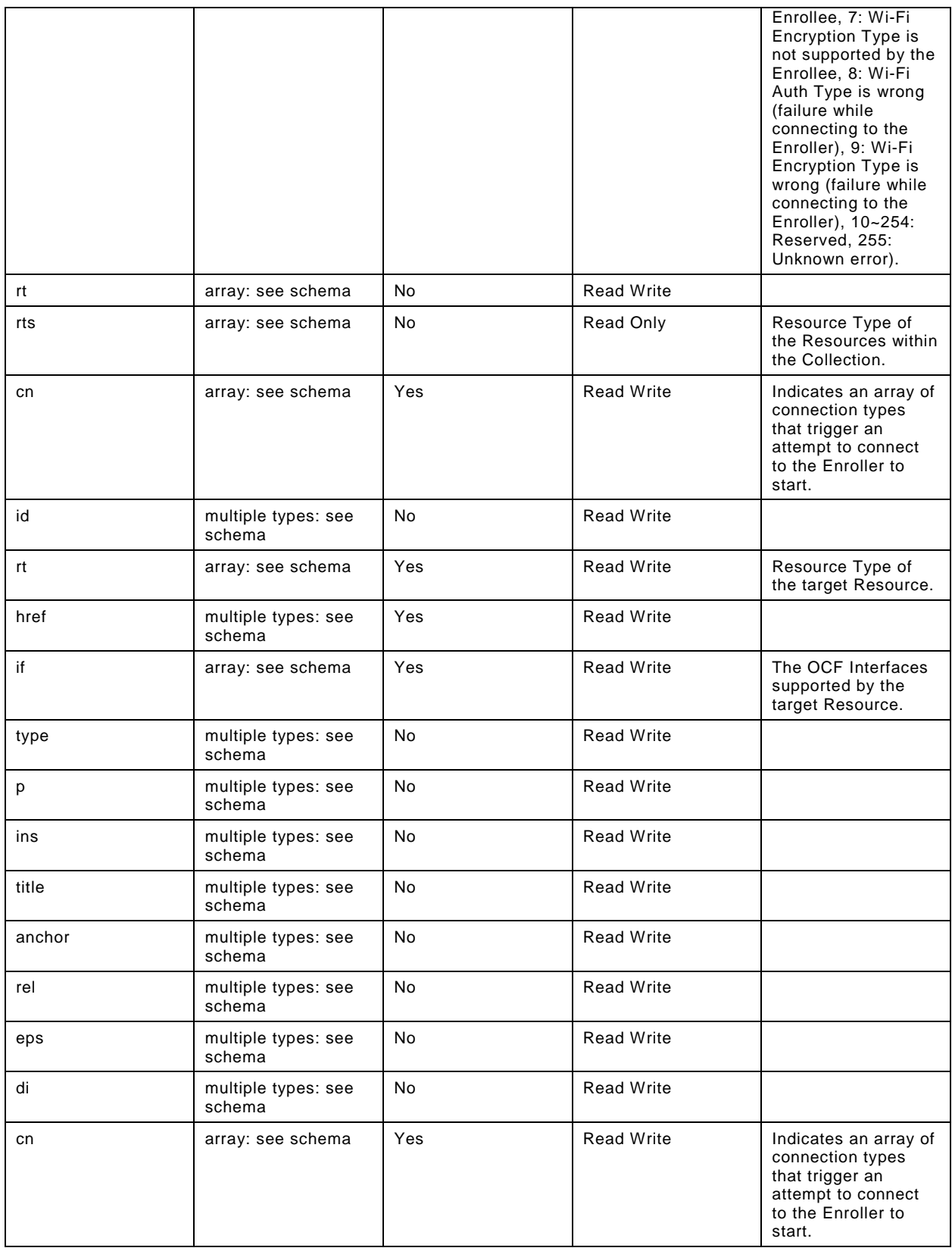

#### <span id="page-36-0"></span>1248 **A.3.6 CRUDN behaviour**

1249 [Table A.5d](#page-36-6)efines the CRUDN operations that are supported on the "oic.r.easysetup, oic.wk.col" 1250 Resource Type.

#### 1251 **Table A.5 – The CRUDN operations of the Resource with type "rt" = "oic.r.easysetup,**  1252 **oic.wk.col".**

<span id="page-36-6"></span><span id="page-36-1"></span>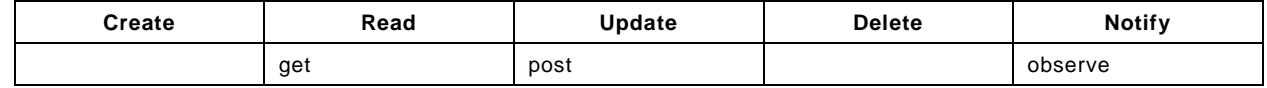

#### 1253 **A.4 Wi-Fi Configuration**

#### <span id="page-36-2"></span>1254 **A.4.1 Introduction**

1255 WiFiConf Resource stores essential information to help an unboxing Device 1256 to connect to an existing Wi-Fi AP. 1257

#### <span id="page-36-3"></span>1258 **A.4.2 Example URI**

#### 1259 /WiFiConfResURI

#### <span id="page-36-4"></span>1260 **A.4.3 Resource type**

1261 The Resource Type is defined as: "oic.r.wificonf".

#### <span id="page-36-5"></span>1262 **A.4.4 OpenAPI 2.0 definition**

```
Copyright Open Connectivity Foundation, Inc. © 2017-2019. All rights Reserved 31
1263 {<br>1264
1264 "swagger": "2.0",
1265 "info": {
1266 "title": "Wi-Fi Configuration",<br>1267 "version": "20190327",
1267 "version": "20190327",
1268 "license": {
1269 "name": "OCF Data Model License",<br>1270 "url":
1270 "url": 
1271 "https://github.com/openconnectivityfoundation/core/blob/e28a9e0a92e17042ba3e83661e4c0fbce8bdc4ba/LI<br>1272 CENSE.md".
1272 CENSE.md",<br>1273 "x-c
             "x-copyright": "Copyright 2018-2019 Open Connectivity Foundation, Inc. All rights reserved."<br>},
1274<br>1275
          1275 "termsOfService": "https://openconnectivityfoundation.github.io/core/DISCLAIMER.md"
1276<br>1277
1277 "schemes": ["http"],<br>1278 "consumes": ["applic
1278 "consumes": ["application/json"],<br>1279 "produces": ["application/ison"]
1279  "produces": ["application/json"],<br>1280  "paths": {
1280 \frac{1280}{1281} "paths": {
1281 "/WiFiConfResURI?if=oic.if.rw" : {<br>1282 "get": {
1282 "get": {
1283 "description": "The WiFiConf Resource stores essential information to help an unboxing<br>1284 Device connect to an existing Wi-Fi AP.\n",
1284 Device connect to an existing Wi-Fi AP.\n \begin{bmatrix}\n 1285\n \end{bmatrix} "parameters": [
1285 "parameters": [<br>1286 ["Sref": "#/p
                 {"$ref": "#/parameters/interface-all"}<br>],
1287<br>1288
1288 "responses": {
1289 "200": {
1290 "description" : "",<br>1291 Tx-example":
                      "x-example":
1292 {
1293 "tnn": "Home_AP_SSID",
1294 "swmt" : ["A", "B", "G"],
1295 "swf": ['2.4G", "SG"],<br>1296 "cd": "Home\_AP\_PWD",1296 "cd": "Home_AP_PWD",
1297 "wat": "WPA2_PSK",
1298 "wet": "AES",
                          "swat": ["WPA_PSK", "WPA2_PSK"],
```

```
1300 "swet": ["TKIP", "AES", "TKIP_AES"]
1301<br>1302
                \hspace*{1.5cm} \hspace*{1.5cm} \texttt{Schema": } \{\hspace*{1.5mm} \verb!"Sref": \verb!" "#/definitions/WiFiConf" } \}1303<br>1304 }
1304 }
1305<br>1306
1306 "post": {
1307 "description": "Deliver Wi-Fi AP's information for an unboxing Device to connect to it.\n",
1308 "parameters": [<br>1309 {"Sref": "#/pa
                1309 {"$ref": "#/parameters/interface-all"},
1310 {
1311 (1312 Thame": "body",<br>1312 Tin": "body",
1312 "in": "body",
1313 "required": true,<br>1314 "schema": { "$ref
1314 \blacksquare schema": { \blacksquare$ref": \blacksquare#/definitions/WiFiConfUpdate" },<br>1315 \blacksquare x-example":
                  "x-example":<br>{
1316 {
1317 "tnn": "Home_AP_SSID",
1318 "cd": "Home_AP_PWD",
1319 "wat": "WPA2_PSK",
                    "wet": "AES"<br>}
1321 }
1322 }
1323<br>1324
1324 "responses": {
1325 "200": {
1326 "description" : "",<br>1327 "x-example":
                  "x-example":<br>{
1328 {
1329 "tnn": "Home_AP_SSID",
1330 "swmt" : ["A", "B", "G"],
1331 "swf": ["2.4G", "5G"],
1332 "cd": "Home_AP_PWD",
1333 "wat": "WPA2_PSK",
1334 "wet": "AES",<br>1335 "swat": ["WPI
1335 "swat": ["WPA_PSK", "WPA2_PSK"],
                    "swe": ["TKIP", "AES", "TKIP_AES"]
1337<br>1338
                1338 "schema": { "$ref": "#/definitions/WiFiConf" }
1339<br>1340 }
1340<br>1341 }
1341 }
1342<br>1343
1343 "/WiFiConfResURI?if=oic.if.baseline" : {
1344 "get": {
1345 "description": "WiFiConf Resource stores essential information to help an unboxing<br>1346 Device\nto connect to an existing Wi-Fi AP.\n".
1346 Device\nto connect to an existing Wi-Fi AP.\n",<br>1347 Tparameters": [
1347 "parameters": [<br>1348 {"$ref": "#/pa
              1348 {"$ref": "#/parameters/interface-all"}
1349<br>1350
1350 "responses": {
1351 "200": {
1352 "description" : "",<br>1353 "x-example":
                  "x-example":
1354 {
1355 "rt": ["oic.r.wificonf"],
1356 "if": ["oic.if.rw", "oic.if.baseline"],
1357 "swmt" : ["A", "B", "G"],
1358 "swf": ["2.4G", "5G"],
1359 "tnn": "Home_AP_SSID",
1360 "cd": "Home_AP_PWD",
1361 "wat": "WPA2_PSK",
1362 "wet": "TKIP",
1363 "swat": ["WPA_PSK", "WPA2_PSK"],
                    "swet": ["TKIP", "AES", "TKIP_AES"]<br>},
1365<br>1366
                1366 "schema": { "$ref": "#/definitions/WiFiConf" }
1367 }
1368 }
1369
```

```
1370 "post": {
1371 "description": "Deliver Wi-Fi AP's information for an unboxing device to connect to it.\n",<br>1372 "parameters": [
1372 "parameters": [
                  1373 {"$ref": "#/parameters/interface-all"},
1374 {
1375 "name": "body",
1376 "in": "body",
1377 "required": true,<br>1378 "schema": { "$ref
1378 "schema": { "$ref": "#/definitions/WiFiConfUpdate" },
                   "x-example":<br>{
1380 {
1381 "tnn": "Home_AP_SSID",
1382 "cd": "Home_AP_PWD",
1383 "wat": "WPA2_PSK",
                     "wet": "AES"<br>}
1385 }
1386 }
1387<br>1388
1388 "responses": {
1389 "200": {
1390 "description" : "",<br>1391 "x-example":
                    "x-example":<br>{
1392 {
1393 "rt": ["oic.r.wificonf"],<br>1394 "if": ["oic.if.rw", "oic.
1394 "if": ["oic.if.rw", "oic.if.baseline"],
1395 "tnn": "Home_AP_SSID",
1396 "swmt" : ["A", "B", "G"],
1397 "swf": ["2.4G", "5G"],
1398 "cd": "Home_AP_PWD",
1399 "wat": "WPA2_PSK",
1400 "wet": "AES",
1401 "swat": ["WPA_PSK", "WPA2_PSK"],
                     "swet": ["TKIP", "AES", "TKIP_AES"]<br>},
1403<br>1404
                 \hspace*{1.5cm} \left. \begin{array}{l} \texttt{``Sref":} \texttt{``\#/definitions/WiFiConf" } \end{array} \right\}1405<br>1406 }
1406<br>1407 }
1407<br>1408 }
\begin{bmatrix} 1408 \\ 1409 \end{bmatrix}1409<br>1410
1410 \frac{1410}{2} "parameters": {
1411 "interface-all" : {
1412 "in" : "query",
1413 "name" : "if",
1414 "type" : "string",
           "enum" : ["oic.if.rw", "oic.if.baseline"]<br>}
1416 }<br>1417 },
1417<br>1418
1418 "definitions": {
1419 <br>
1420 "WiFiConf" : {<br>
1420 "properties"
1420 "properties": {
1421 "rt" : {
1422 "description": "Resource Type of the Resource",<br>1423 "items": {
1423 "items": {
1424 "enum": ["oic.r.wificonf"],<br>1425 "type": "string".
1425 "type": "string",
1426 "maxLength": 64<br>1427 }
1427 },<br>1428        "mi
1428 \overline{\text{minItems}}": 1,<br>1429 \overline{\text{miniquel terms}}"
1429 "uniqueItems": true,<br>1430 "readOnly": true,
1430 "readOnly": true,<br>1431 "type": "array"
               "type": \frac{1}{3}array"<br>},
1432<br>1433
1433 \frac{1}{2} tnn" : {<br>1434 \frac{1}{2} descrip
1434 "description": "Indicates Target Network Name (SSID of Wi-Fi AP)",<br>1435               "pattern": "^.*$",
1435 "pattern": "^.*$",<br>1436 "type": "string"
               "type": "string"<br>},
1437 },
1438 "swmt" : {
                  "description": "Indicates supported Wi-Fi mode types. It can be multiple",
```

```
1440 "items": {
1441 "description": "Supported Wi-Fi Mode Type.",
1442 "enum": [
                      "A",<br>"B",
1444<br>1445
1445 "G",<br>1446 "N",
1446 "N",<br>1447 "AC"
                   "AC"<br>],
1448<br>1449
                  "type": "string"<br>},
1450<br>1451
1451 "readOnly": true,
                "type": "array"<br>},
1453 },
1454 "wat" : {
1455 "description": "Indicates Wi-Fi Auth Type",
1456 "enum": [
1457 "None",
1458 "WEP",<br>1459 "WPA_P
1459 "WPA_PSK",
                  "WPA2_PSK"<br>1,
1461<br>1462
                "type": "string"<br>},
1463<br>1464
1464 \text{m}^{\text{m}} : {<br>1465 \text{m}^{\text{m}} : {
1465 "$ref": 
1466 "https://openconnectivityfoundation.github.io/core/schemas/oic.common.properties.core-<br>1467 schema.ison#/definitions/n"
       schema.json#/definitions/n"
1468 },<br>1469 "s
1469 "swat" : {
1470 "description": "Indicates supported Wi-Fi Auth types. It can be multiple",
1471 "items": {
1472 "description": "Indicates Wi-Fi Auth Type",
1473 "enum": [
1474 "None",
1475 "WEP",
1476 "WPA_PSK",
                   "WPA2_PSK"1478<br>1479
                 "type": "string"<br>},
1480<br>1481
1481 "readOnly": true,<br>1482 "type": "array"
                "type": "array"<br>},
1483<br>1484
1484 "swf" : {
1485 "description": "Indicates Supported Wi-Fi frequencies by the Enrollee. Can be multiple.<br>1486 Valid values are ('2.4G', '5G')",
1486 Valid values are ('2.4G', '5G')",
1487 "items": {
1488 "pattern": "^(2\\.4|5)G$",<br>1489 "type": "string"
                 "type": "string"<br>},
1490<br>1491
1491                      "readOnly": true,<br>1492                   "type": "array"
                "type": "array"<br>},
1493<br>1494
1494 "swet" : {
1495              "description": "Indicates supported Wi-Fi Encryption types. It can be multiple",<br>1496                  "items": {
1496 "items": {
1497 "description": "Indicates Wi-Fi Encryption Type",
1498 "enum": [
1499 "None",
1500 "WEP_64"<br>1501 "WEP_128
1501 "WEP_128",<br>1502 "TKIP"
1502 "TKIP",<br>1503 "AES",
1503 "AES",<br>1504 "TKIP"
                   "TKIP_AES"<br>],
1505<br>1506
                  "type": "string"<br>},
1507 },
1508 "readOnly": true,<br>1509 "type": "array"
                  "type": "array"
```

```
1510 },<br>1511 \frac{1}{100} \frac{1}{100}1511 "wet" : {
1512 "description": "Indicates Wi-Fi Encryption Type",
1513 "enum": [
1514 "None",
1515 "WEP_64",<br>1516 "WEP 128'
1516 "WEP_128",<br>1517 "TKIP",
1517 "TKIP",<br>1518 "AES",
1518 "AES",<br>1519 "TKIP
                   "TKIP_AES"<br>],
1520<br>1521
                 "type": "string"<br>},
1522<br>1523
1523 \text{"cd" :} \{<br>1524 \text{"descr.}1524 "description": "Indicates credential information of Wi-Fi AP",<br>1525 "pattern": "^.*$",
1525 "pattern": "^.*$",<br>1526 "type": "string"
                   "type": "string"
1527 },<br>1528 \frac{1}{10}1528 \begin{array}{ccc} \text{1528} \\ \text{1529} \end{array} \begin{array}{ccc} \text{131} \\ \text{162} \end{array}:
1529 "$ref": 
1530 "https://openconnectivityfoundation.github.io/core/schemas/oic.common.properties.core-
        schema.json#/definitions/id"<br>},
1532 },
1533 ^{\circ} if" : {<br>1534 ^{\circ} descr
1534 "description": "The OCF Interfaces supported by this Resource",<br>1535 "items": {
1535 "items": {
1536 "enum": [
1537 "oic.if.rw",<br>1538 "oic.if.base
                     "oic.if.baseline"<br>],
1539<br>1540
1540 "type": "string",
                   "maxLength": 64},
1542<br>1543
1543 minItems": 2,<br>1544 "uniqueItems":
1544 "uniqueItems": true,<br>1545 "readOnly": true,
1545 "readOnly": true,
                "type": "array"<br>}
1547 }<br>1548 },
1548<br>1549
1549 "type" : "object",
             \texttt{``required":} [\texttt{``swmt",\texttt{``swf",\texttt{``swat",\texttt{``swet",\texttt{``tnn",\texttt{``wat",\texttt{``wet"}}$}}},1551 },
1552 "WiFiConfUpdate" : {<br>1553 "properties": {
1553 "properties": {
1554 "wat" : {
1555 "description": "Indicates Wi-Fi Auth Type",
1556 "enum": [
1557 "None",<br>1558 "WEP",
1558 "WEP",<br>1559 "WPA_P
1559 "WPA_PSK",
                   "WPA2_PSK"<br>]
1561 ]<br>1562 },
1562<br>1563
1563 "cd" : {<br>1564 "descr
1564 "description": "Indicates credential information of Wi-Fi AP",<br>1565 "pattern": "^.*$",
1565 "pattern": "^.*$",<br>1566 "type": "string"
                 "type": "string"<br>},
1567<br>1568
1568 "wet" : {
1569 "description": "Indicates Wi-Fi Encryption Type",
1570 "enum": [
1571 "None",<br>1572 "WEP 64
1572 "WEP_64",
1573 "WEP_128",<br>1574 "TKIP",
1574 "TKIP",<br>1575 "AES",
1575 "AES",<br>1576 "TKIP
                   "TKIP_AES"<br>]
1577 ]<br>1578 },
1578<br>1579
                  "tnn" : \{
```

```
1580             "description": "Indicates Target Network Name (SSID of Wi-Fi AP)",<br>1581               "pattern": "^.*$",
1581 "pattern": "^.*$",<br>1582 "type": "string"
                "type": "string"<br>}
1583 }
1584<br>1585
1585 "type" : "object",
1586 "required":["tnn", "wat", "wet"]
1587 }
1588 }
1589 }
1590
```
<span id="page-41-0"></span>1591 **A.4.5 Property definition**

1592 [Table A.6](#page-41-1) defines the Properties that are part of the "oic.r.wificonf" Resource Type.

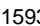

<span id="page-41-1"></span>1593 **Table A.6 – The Property definitions of the Resource with type "rt" = "oic.r.wificonf".**

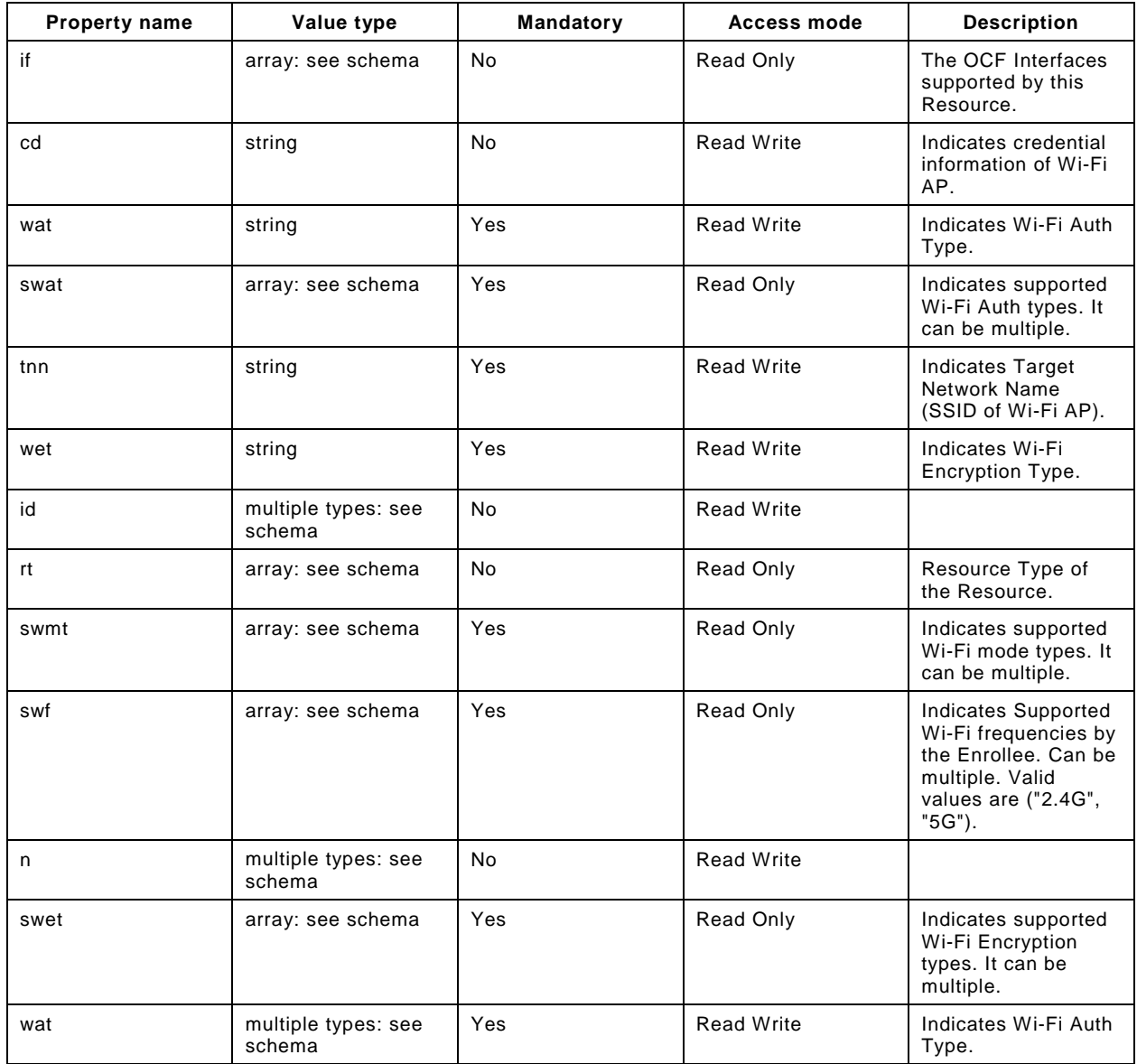

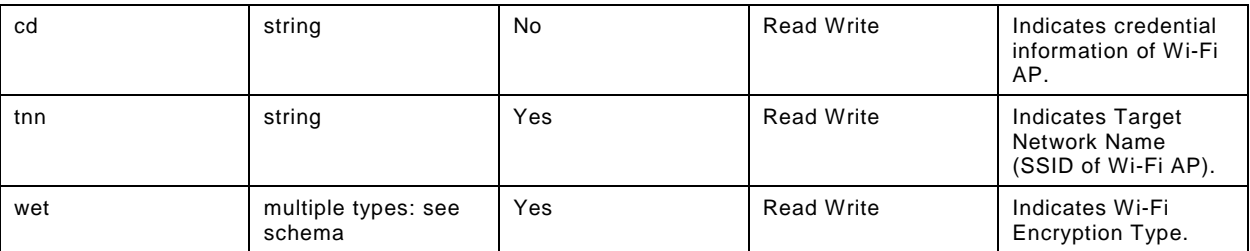

# <span id="page-42-0"></span>1594 **A.4.6 CRUDN behaviour**

```
1595 Table A.7 defines the CRUDN operations that are supported on the "oic.r.wificonf" Resource Type.
```
# 1596 **Table A.7 – The CRUDN operations of the Resource with type "rt" = "oic.r.wificonf".**

<span id="page-42-1"></span>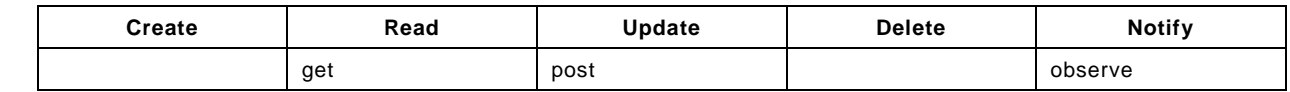